مبالألابعج

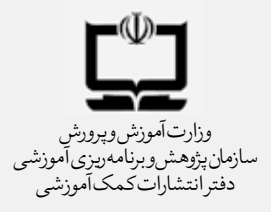

رايانههاي كاغذي زينب گلزاري

**معرفی سایت**

الهه دلجو

**تجربه**

نمودار در خدمت پژوهش منصوره فروزان

پايگاه مجالت تخصصي و علوم اسالمي نور

**علمي** ديتاالگر عليرضا منسوب بصيري

**آموزش**  ابزاري براي تكميل پازل تواناييها مريم خصوصي كرد افشار

**معرفی کتاب**

يادگيري الكترونيكي دكتر فرهاد سراجي

چترومهاي ايراني جوانان و اوليا نرگس سياقي مطلق

**32 نامهها و نوشتهها** 

شماره ی هشتم،اردی بهشت ماه 1389 Ů  $\mathcal{L}$  and  $\mathcal{L}$  and  $\mathcal{L}$ تبوع بعقيل جارون **PERSONAL** 

شمارهی دوم.آبانماه1388

دورهی ششم، شمارهی پیدرپی46

ماهنامەی رشدمدرسەی فردا<br>آموزشى،تحليلى واطلاع،سانى<br>براى دبيران،كارشناسان فناورى اطلاعات وارتباطات<br>آموزش وپرورش و دانشجويان تربيتمعلم

**یادداشت سردبیر** از اين سو به آن سو

**علمی** شروع تحقيق؛ چهطور؟ از كجا؟ دكتر محمد عطاران

**گفتوگو** پا به پاي بچهها رشد ميكنيم نصرالله دادار

**آموزش** com. خانواده آقای هاشمی.www ساخت عكسهاي پانوراما، نور مجازي سيده فاطمه شبيري

**طنز** بدبياري رویا صدر

**تجربه** غول چراغ جادو شيبا ملك

**معرفی نرمافزار** رياضي، بازي زهره كرمي

مدیرمسئول: **محمد ناصری**<br>سردبیر: **محمد ناصری**<br>شورای برنامه ریزی کارشناسی:**شیباملک، سیده فاطمهشبیری، زینبگلزاری**<br>بدیرداخلی:**بهنازپورمحمد دیرا**ستار: **بهروز راستانی طراح کرانیک: صادق جمالی**<br>چاپ:**شرکت افست**(سهامیعام) شمارگان: ، سيده فاطمه شبيري،

شمارگان: ۴۱۰۰۰ نسخه

**ir.roshdmag@farda :Email ir.roshdmag.www** نشاني امورمشتركين: تهران صندوق پستي ١٤٥٩٥/١١ جاب:شرکتافست(سهامیعام)<br>نشانی پستی دفتر مجله: تهران، صندوق،پستی ۱۵۸۷۵/۶۵۸۵ تلفن: ۹\_۱۵۱۸۸۳۱۱۶۱ داخلی ۳۷۰<br>تلفن پیامگیرنشریات رشد: ۱۸۸۳۱۴۸۲ و ۸۸۳۹۲۳۲<br>کد مدیرمسئول: ۱۰۲ دفتر مجله: ۱۱۲ هور مشترکین: ۱۱۴<br>تلفن های امور مشترکین: ۷۷

# از اي<sub>ادداشت سردبير</sub><br>**از اين سو به آن سو**

سال 1364 مشغول نوشتن پاياننامهي كارشناسي ارشد بودم. براي اين كار زماني حدود يك سال وقت صرف كردم. نزديك به ششماه در خانهام كه در اطراف تهران بود، مستقر شده و سخت مشغول مطالعه بودم. اما گاه به ضرورت از خانه بيرون ميآمدم و راهي طوالني را طي ميكردم تا براي پيدا كردن يك مقاله يا خريدن يك كتاب يا به امانت گرفتن آن، به تهران بيايم. گهگاه نيز به ديدار استادم ميرفتم تا مطالبي را كه نوشته بودم، به او بدهم و ايرادهاي آن را بگيرد. از آن دوران سالها ميگذرد و اكنون مقايسهي آن دوران با امكاناتي كه امروز محققان از آن برخوردارند، براي من درسآموز و جالب است.

از اوايل تابستان سال 1388 به مالزي رفتم تا در آنجا مدتي به كار پژوهش و مطالعه بپردازم. در عين حال كار هدايت سه پاياننامه و دو رسالهي دكترا را هم به عهده داشتم. اما اينبار موقعيت من و دانشجويانم كاملا متفاوت است. به خالف آن سالها، من و دانشجويانم از طريق اينترنت به بانكهاي اطالعاتي دسترسي داريم كه تمام مقاالت علمي به زبان انگليسي و فارسي را، اعم از مقاله و پاياننامه، در اختيارمان ميگذارد. اگر مقالهاي را بخواهم، از خانه با شناسه و رمز عبوري كه دارم، به سايت كتابخانه ميروم و از بانكهاي اطالعاتي فراواني كه در آنجا هست، استفاده ميكنم. خاطرم هست در مواردي توانستم پاياننامهها و رسالههايي را كه به تازگي از آنها در كشورهاي ديگر دفاع شده بود، به صورت متن كامل دريافت كنم و بخوانم. همهي اينها در شرايطي انجام ميشد كه من در خانه و يا در اتاق كارم در دانشگاه نشسته بودم و نيازي به رفت و آمد نبود. در مواردي هم كه به نشريات ايراني نياز داشتم، توانستم با مراجعه به سايتهاي ايراني تخصصي، مانند بانك نشريات علمي ـ پژوهشي جهاد دانشگاهي و در مواردي كه خواندن پاياننامهاي ضرورت پيدا ميكرد، به مركز اسناد و مدارك علمي ايران مراجعه كنم و از مجموعه پاياننامههاي آنجا استفاده كنم.

همهي اينها بيآنكه نقطهي استقرار من تغيير كند و يا مجبور شوم راهي طوالني را طي كنم تا به سند، كتاب و نشريهاي دست بيابم، به مدد بانكهاي اطالعاتي به دست آمد كه فناوران در تهيهي آنها سخت كوشيدهاند و از اين بابت بايد سپاسگزار آنها بود، و نيز از آناني كه تمهيدات قرار گرفتن اين منابع را در اينترنت فراهم آوردهاند و دانش را در قيد و بند گرفتار نكردهاند. در جهان امروز شرايط به گونهاي است كه براي تهيهي كتاب و خريد آن شما ديگر الزم نيست كه به كتابفروشي مراجعه كنيد، بلكه ميتوانيد از طريق اينترنت نسخهاي از آن را سفارش دهيد تا برايتان بياورند و يا به واسطهي كارتهاي معتبر بانكي، آن را در رايانهي خود دانلود كنيد. آخرين كتابي كه

ترجمه كردم، كتابي بود كه نسخهي الكترونيكي آن را به ميزان نه دالر خريدم و آن را ترجمه كردم؛ بيآنكه نيازي به رفت و آمد و اتالف وقت باشد.

بخش مهمي از كار پژوهشي كه در يك پاياننامه يا رساله يا در تدوين مقاله بايد به آن پرداخت، بخشي است كه در آن پيشينهي پژوهش آورده ميشود. در اين بخش كه گاه در ايران به حسب ترجمهي كلمه به كلمهي انگليسي، به آن »ادبيات تحقيق« گفته ميشود، با رجوع به منابع و متون تخصصي، چارچوب نظري بحث مطرح ميشود و عالوه بر آن، به پژوهشهايي كه در حوزهي كار محقق پيش از او انجام شده است، اشاره ميشود. اين كار در گذشته به سختي انجام ميشد، ولي امروزه بانكهاي اطالعاتي علمي به حسب شرحي كه دادم، به سهولت همهي منابع و متون تخصصي حوزهي تحقيق را در اختيار شما قرار ميدهند. تفاوت بانكهاي اطالعاتي علمي با اسنادي كه موتورهاي جستوجو در اختيار فرد قرار مي دهند، آن است كه: اولاً در اين بانكها، دادهها به حسب تعريف مشخصي جمع شدهاند. ثانيا داراي اعتبار علمي هستند، و ديگر اين كه مطالب بيربط و با ربط به موضوع كار شما را يكجا در اختيارتان قرار نميدهند و شما را دچار سرگشتگي نميكنند. لذا يكي از مواردي كه بايد دانشآموزان، دانشجويان، معلمان، استادان و در يك كالم محققان با آن آشنا شوند، بانكهاي اطالعاتي و نحوهي استفاده از آنهاست.

اگر نياز جامعهي ما در آينده به دانشآموزان داراي سواد اطالعاتي باشد كه هست، يكي از عناصر سواد اطلاعاتي، توانايي فرد در دست رسي به منابع موردنيازش محسوب ميشود. اگر سازمانهاي پژوهشي مانند »سازمان پژوهش و برنامهريزي آموزشي»، تمام پژوهشهاي انجام شدهي خود و ساير بخشهاي آموزشوپرورش را در اختيار كاربران اينترنت قرار دهند، اين پژوهشها در قفسهها نميمانند و حياتي تازه مييابند. يكي از راههاي اشاعهي نتايج يك پژوهش، قرار دادن آن به رايگان يا تحت شرايطي در اختيار محققان و پژوهشگران است؛ به گونهاي كه از ثمرات آن پژوهش كه با هزينهي مادي و انساني قابل توجهي انجام شده است، تعداد بيشتري بتوانند استفاده كنند. امروز كه ميبينم به مدد خالقيتهاي بشري، ديگر الزم نيست به اينجا و آنجا رفت و براي پيدا كردن سندي به اين در و آن در زد، به نظر ميرسد الزم است در حوزهي آموزشوپرورش، دانشآموزان و معلمان را با بانكهاي اطالعاتي تخصصي و علمي آشنا كرد تا محقق نخست بداند پيش از او در موضوع موردنظرش چه كارهايي انجام شده است و گامي به پيش نهد. به اين ترتيب ميتوان با همافزايي به تحقيق او، در رسيدن به دادههاي تازه و نتايج جديد، به او كمك كرد.

**شروع تحقيق؛ چهطور؟ از كجا؟**

**دکترمحمد عطاران**

شمارهی8 ، دورهی ششم،اردی بهشت ماه **3**1389

ا شماره ی ۸۸ دوروی ششم اردی بهشت ماه ۱۳۸۹

اولين كاري كه پس از مشخص شدن مسئلهي تحقيق بايد انجام داد، بررسي منابع و متون تخصصي موجود دربارهي موضوع تحقيق است. اين كار در اصطلاح رايج «مطالعهى ادبيات تحقيق»` خوانده مي شود. مطالعهى ادبيات تحقيق عبارت است از بررسي آنچه تا پيش از شروع كارتان دربارهي مسئله مورد تحقيق انجام شده است. ادبيات تحقيق عالوه بر مبنا يا چارچوب نظري تحقيق، دربارهي چگونگي پيشرفت تحقيق شما، نحوهي پااليش آن و تجديدنظر دربارهي آنچه پيش از اين انجام شده است، راهكارهايي عرضه ميكند. همچنين، ميزان تفاوت نتايج تحقيقتان با پژوهشهاي قبلي مشخص ميشود. عالوه بر آن در حين مطالعهي ادبيات تحقيق، با فرضيههاي ارائه شده، چگونگي تعريف اصطالحات و مفروضاتي كه محققان قبل از شما داشتهاند، آشنا خواهيد شد. با اطالع از طرح تحقيق ديگران و ميزان موفقيت آنها، در زمان و بودجهي تحقيق شما صرفهجويي خواهد شد. از تحقيقات پيشين ميتوان در حمايت از تحقيق خود استفاده كرد و با توجه به نتايج تحقيق خود و تحقيقات پيشين، به بحث و نتيجهگيري پرداخت.

به بيان ديگر در ادبيات تحقيق، شما به پيشينهي پژوهش به داليل زير اشاره مي كنيد:

- نشان دادن پيوند پژوهش حاضر با پژوهشهاي قبلي؛
- نشان دادن احاطهي پژوهشگر يا پژوهشگران بر حوزهي موضوعي مورد مطالعه؛
	- رهنمون ساختن خواننده به مطالعهي منابع بيشتر؛

 به تصوير كشيدن رويكردهاي حاكم بر حوزهي موضوعي مورد نظر و ترسيم ارتباط آنها ]منصوريان، 1388[.

براي جمعآوري ادبيات تحقيق ابتدا بايد مطالعات اساسي، نظريهها، مسائل و امثال اينها را مشخص كنيد. سپس فهرست كتب، فهرست اعالم و چكيدههايي را كه به جنبههاي خاص موضوع تحقيق شما اشاره دارند، معلوم كنيد. پس از آنكه مجموعه منابع جمعآوري شد، بايد تصميم بگيريد كداميك از منابع را بهصورت تمام متن مطالعه كنيد.

براي دسترسي به منابع، بايد به سه دسته منابع مراجعه كنيد:

 پژوهشهاي انجام شده شامل پژوهشهايي است كه به صورت مستقل توسط مؤسسات پژوهشي انجام ميشوند و پژوهشهايي كه در قالب پاياننامهي كارشناسي ارشد يا رسالهي دكترا انجام شدهاند.

 مقاالت علميـپژوهشي كه در نشريات داراي شناسنامهي علميـپژوهشي منتشر شدهاند.

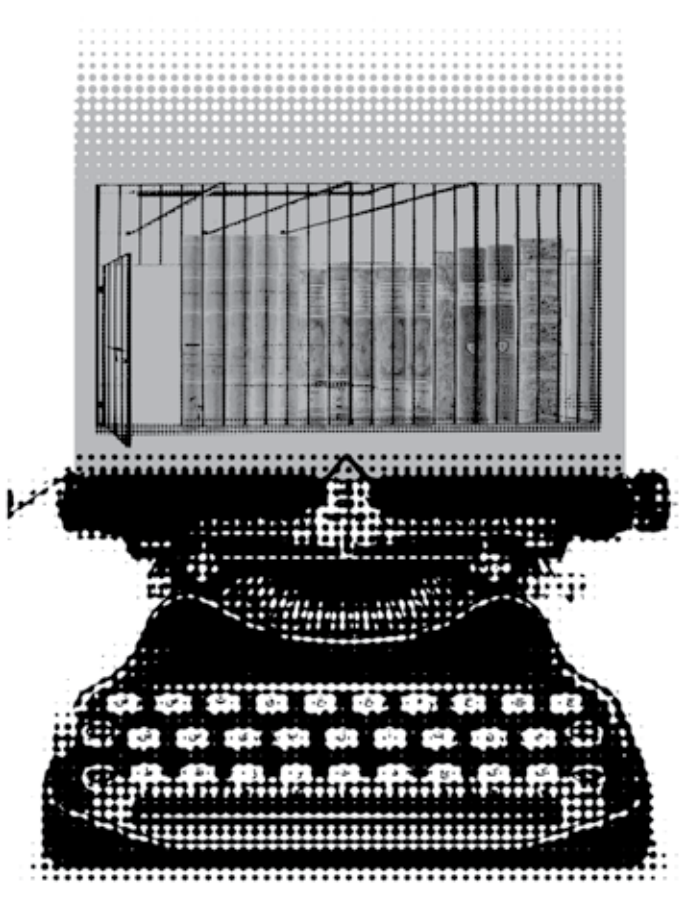

 كتابهايي كه به موضوع خاص تحقيق شما اشاره ميكنند و حتي ممكن است با همان عنوان منتشر شده باشند. مقاالتي كه در نشريات گوناگون غيرعلمي ـ پژوهشي منتشر شدهاند و ً احيانا ممكن است بهكار شما بيايند. آنچه كه در ادامه ميآيد مربوط به منابع فارسي است. براي پيدا كردن پاياننامه، رساله و گزارش پژوهش ميتوانيد

به »سايت پژوهشگاه اطالعات و مدارك علمي ايران« به نشاني ir.ac.irandoc.www://http مراجعه كنيد.

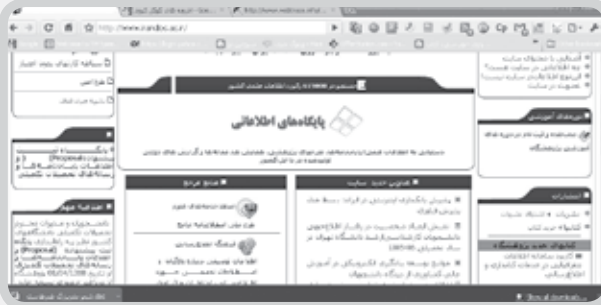

مقاالت علمي ـ پژوهشي كه داراي تعريف خاصي هستند، در نشريات علمي ـ پژوهشي كشور منتشر ميشوند. اين نشريات توسط »كميسيون بررسي نشريات وزارت علوم، فناوري و تحقيقات كشور« امتياز علمي ـ پژوهشي دريافت كردهاند و معمولا دانشگاهها، انجمن هاي علمي يا مؤسسات پژوهشي ناشر اين نشريات هستند. مقاالتي كه در اين نشريات منتشر ميشوند، از ً اين جهت كه معموال توسط دو يا سه داور ارزيابي ميشوند و اكثراً پس از اصالحات موردنظر داوران منتشر ميشوند، داراي اعتبار علمي هستند و براي ً غناي پژوهش حتما بايد از آنها استفاده كرد. پايگاه اطالعات علمي جهاد دانشگاهي، بانك اطالعاتي است كه مقاالت اغلب نشريات علمي ـ پژوهشي كشور را به دو صورت »چكيده« و »تمام متن« بهصورت رايگان در اختيار شما قرار مي دهد [http://www. sid. ir/fa/index. asp].

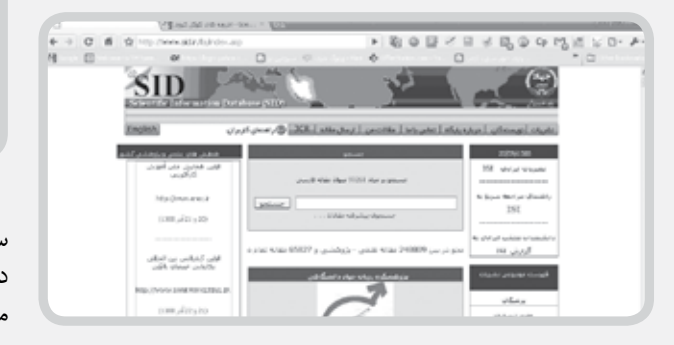

عالوه بر اين سايت، »پايگاه مجالت تخصصي مركز كامپيوتري علوم اسـالمي« نيز دهها نشـريهي علمـي ـ پژوهشـي را در نشـاني اينتـرنتي  $[http://www.noormages.com/view/default.aspx]$ مدتي محدود به صورت رايگان و در صورت عضويت، با زمان بيشتري در اختيار شما قرار ميدهد.

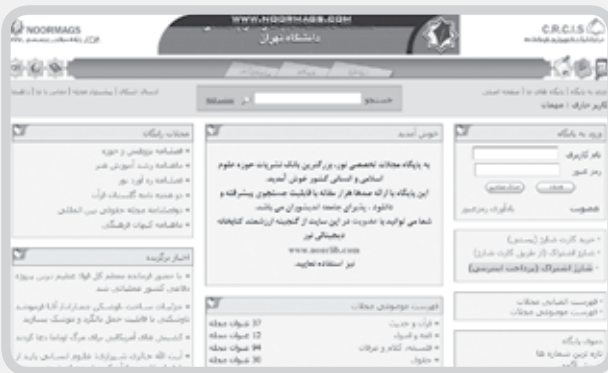

در حوزهي كتابهاي مربوط به موضوع پژوهش خود، اگر مايليد كه كتاب موردنظر را بخريد، به »سايت خانهي كتاب ايران« مراجعه كنيد. در اين سايت با دادن كليد واژه، در «جستوجوي ساده» مي توانيد مشخصات كتابهايي را كه در ايران در حوزهي تحقيق شما منتشر شدهاند، و يا در بخش »جستوجوي پيشرفته«، در صورتي كه از ناشر يا نويسندهي خاصي، كتابي مورد نظرتان است، با وارد كردن اطالعات مربوطه، به مشخصات كتاب دسترسي پيدا كنيد و آن را بخريد.

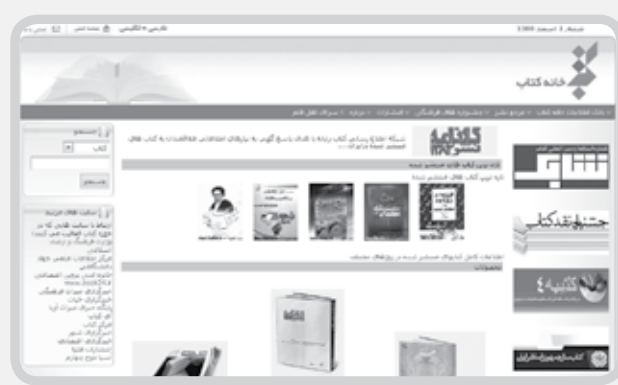

»سايت سازمان اسناد و كتابخانهي جمهوري اسالمي ايران« از ديگر سايتهايي است كه ميتوانيد مشخصات كتاب خود را از آن دريافت داريد. با اين مشخصات ميتوانيد به كتابخانهي ملي مراجعه و از منابع مورد نظرتان استفاده كنيد. در اين سايت منابع گوناگوني را اعم از

**ادبيات تحقيق جنبهي زينتي ندارد، بلكه نشان ميدهد تحقيق شما در مقايسه با آنچه پيش از اين انجام شده است، چه گامهايي را رو به جلو برداشته است**

> كتاب، پاياننامه، اسناد ديداري ـ شنيداري، اسناد خطي و امثال اينها را ميتوانيد پيدا كنيد.

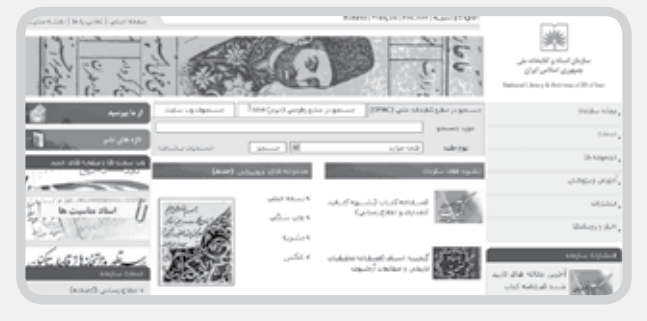

آخرين بخشي كه به شما در يافتن منابع بدون طبقهبندي خاص كمك مي كند، موتور جستوجوي «گوگل» است. از آنجا كه در بخش تحقيق، ً غالبا منابع مكتوب مورد نظر است، به بخش جستوجوي پيشرفتهي گوگل برويد و ابتدا در قسمت »زبان« )Language)،« زبان فارسي« )Persian ) را انتخاب كنيد. سپس از ميان فرمتهاي متفاوت فايلها فرمت doc. \*را كه فايلهاي ورد را جستوجو ميكند، برگزينيد. آنگاه كليدواژهي خود را به ً زبان فارسي )مثال كلمهي اقدامپژوهي( وارد كنيد. دكمهي »Search »را كه بزنيد، تمام فايلهاي مكتوب فارسي به صورت Word به شما ارائه ميشوند. البته در اين بخش چون گوگل دايرهي جستوجوي خاصي را مشخص نكرده است و فقط براساس نوع فايل و زبان مورد نظر شما جستوجو ميكند، شما ميتوانيد دربارهي مرتبط بودن و يا عدم ارتباط فايلها تصميم بگيريد.

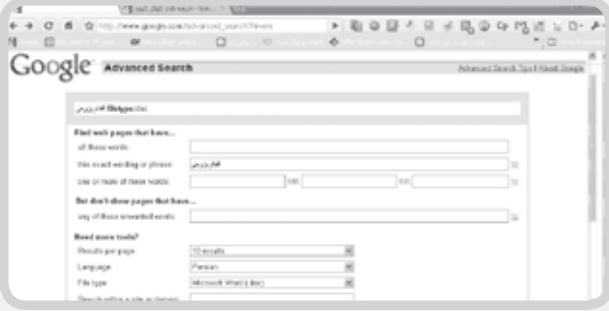

حال كه همهي منابع را به دست آوردهايد، ميتوانيد براساس اولويتهاي زير به انتخاب متون بپردازيد و آنها را مطالعه كنيد. در انتخاب متون ميتوانيد براساس معيارهاي زير تصميم بگيريد:

ـ آيا نويسنده و پژوهشگر، در موضوع صاحب صالحيت و تخصص است؟ اگر چنين است، آيا ديگران در فهرست منابعي كه در دست داريد، نام او را آوردهاند؟ ـ مقاله يا كتاب يا گزارش تحقيق در چه سالي نوشته است؟ بهعنوان يك

اصل، كارهاي جديدتر در يك حوزه بايد در اولويت قرار گيرند. ـ منبع تخصصي تا چه حد با موضوع كار شما ارتباط دارد؟ اگر تحقيق مورد مراجعه ي شما كاملا در حوزهي پژوهشي شما نوشته شده است، بدون توجه به زمان و نويسنده بايد در منابع و متون تخصصي به آن اشاره كنيد. ـ كيفيت منبع چهقدر است؟ آيا منبع به تحليل منطقي موضوع پرداخته است؟ آيا تحقيقي است كه طراحي خوبي دارد يا روشي ابتكاري براي بررسي موضوعات برگزيده است؟ در تحليل تاريخي يا تحليل اسناد، دست اول يا دست دوم بودن منبع، معيار اساسي براي لحاظ كردن منبع در ادبيات تحقيق است.

پس از مطالعهي ادبيات تحقيق، حال شروع به نوشتن اين بخش كنيد. اين بخش بايد داراي مقدمه، ايدههاي اصلي و نتيجهگيري باشد. تحقيقات را ميتوان براساس زمان انتشار، ترتيب الفبايي يا دستهبندي به حسب مضمون تحقيق ارائه كرد. بهترين شيوه آن است كه براساس مضامين، پژوهشها را ارائه كنيد. در نوشتن اين بخش به نكات زير توجه كنيد: استفاده از شواهد براي تقويت مضامين يا ايدههاي خود؛ انتخاب بخشهاي اساسي يك تحقيق؛ استفادهي كم از نقل قول؛ خالصه كردن و تركيب هر يك از مضامين؛ توجه به نگارش عبارات به صورتي كه مشخص شود، كدام مطلب مربوط به شماست و كدام مطلب نقل قول است [2009 ,Lichtman[. ً قطعا ادبيات تحقيق جنبهي زينتي ندارد. شما به دو طريق از ادبيات تحقيق ميتوانيد در پژوهش خود استفاده كنيد: نخست در بخش ادبيات تحقيق، به نتيجهگيري بپردازيد و ايدهها و يا دستهبنديهاي خود را از تحقيقات پيشين عرضه كنيد. ديگر اينكه در بخش پاياني مقالهي خود، به ارزيابي و نتيجهگيري بپردازيد و ضمن بيان يافتههاي خود، به تحقيقاتي ً كه پژوهش شما را تأييد و احيانا نفي ميكنند، اشاره كنيد. ارزيابي خود را انجام دهيد و نشان دهيد كه تحقيق شما در مقايسه با آنچه پيش از اين انجام شده است، چه گامهايي را رو به جلو برداشته است.

**پی نوشت**

1. Literature Review

2. Merriam

شمارهی8 ، دورهی ششم،اردی بهشت ماه **5**1389

رەي ٨. دوروي ششم ،اردي بهشت ماه ١٣٨٩

#### **منابع**

.1 منصوريان، يزدان )1388(. مهارتهاي تدوين و انتشار مقالههاي علميـپژوهشي به زبان انگليسي. جزوهي منتشر نشده.

2. Lichtman, M. (2010). Qualitative Reserch in Education: A User's Guide. USA: Sage.

3. Merriam, S.B. (2009). Qualitative Research: A Guide to Design and Implementation. San Francsico, CA: Jossey-Bass.

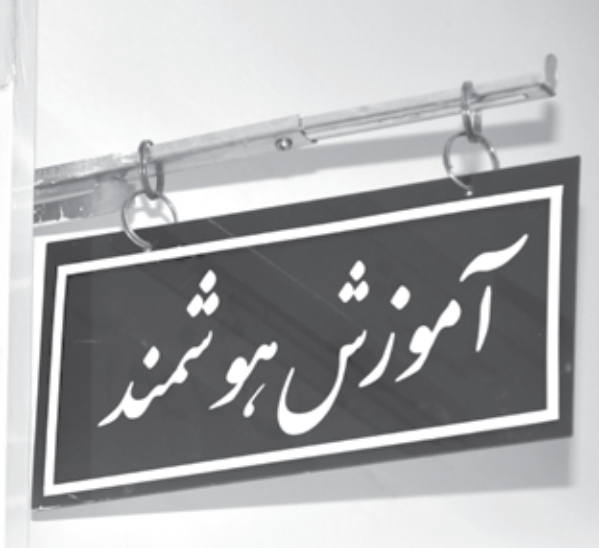

**سعید مجتهدی ، مدیر دبیرستان عالمه حلی همدان: ّ پابه پای بچهها رشد میکنیم**

**نصراهلل دادار**

**1 یکی از روشهای آموزشی است که در سالهای »آموزش الکترونیکی« اخیر در نظامهای آموزشی جهان به سرعت توسعه یافته و نظام آموزشی ما را نیز تحت تأثیر خود قرار داده است. اگرچه در آموزشوپرورش ایران، هنوز آموزش الکترونیکی نهادینه نشده است و رایج نیست، مدارس ما تنها از ابزار این روش آموزشی، یعنی رایانه، اسمارتبرد، دیتاپروژکشن و... پر شده ً اند و عمال خبری از آموزش الکترونیکی در مدارس کشور نیست، ولی برخی از معلمان دلسوز با تالش فراوان کوشیدهاند، به اندازهی توان و وسع خود، گامهای مؤثری در جهت توسعهی این روش آموزشی در مدارس کشور بردارند.**

**سيد سعید مجتهدی، مدیر دبیرستان عالمه حلی همدان، یکی از معدود دبیران کشورمان است که بیش از 20 سال در زمینهی آموزش الکترونیکی، تالشهای گسترده داشته است و هماکنون دارای تجارب ارزندهای در زمینهی این روش آموزشی است. به منظور گفتوگو با آقای مجتهدی و استفاده از تجارب آموزشی ایشان، به شهر همدان میرویم و پای صحبت ایشان مینشینیم.**

**مجتهدی در سال 1341 در همدان متولد شده و دارای مدارک کارشناسی مدیریت و برنامهریزی آموزشی و کاردانی دینی و عربی است. او در دیماه 1360 وارد آموزشوپرورش شد و دارای 28 سال سابقهی تدریس، معاونت و مدیریت در مدارس همدان است. آخرین مسئولیت وی، ریاست »دبیرستان عالمه حلی« همدان است که چهار سال از آغاز آن میگذرد.**

#### **آموزش غیرمستقیم، بهترین نوع آموزش**

شمارهی8 ، دورهی ششم،اردی بهشت ماه **6**1389

**مجتهدی** صحبت خود را از ضرورت توجه به »آموزش غیر مستقیم« آغاز میکند و میگوید: »28 سال پیش، وقتی که معلم شدم به این موضوع فکر می کردم که بهترین نوع آموزش، آموزش غیرمستقیم و ناخودآگاه است که بهدو صورت امکانپذیر است: یکی از طریق ابزارهای آموزشی و دیگری از طریق رفتار، کردار و اعمال. به نظر من خیلی از کسانیکه به پیغمبر ایمان آوردند، به دلیل حسن خلق، رفتار و کرامتی بود که آن حضرت برای انسان قائل بود، نه به دلیل شناخت محتوای علمی، فلسفی و دینی.

#### **تولید نرمافزار آموزشی عربی اول راهنمایی**

یکی دیگر از روشهای آموزش غیرمستقیم، استفاده آگاهانه از ابزار، مانند

ابزارهای الکترونیکی در آموزش است. من اولین دبیری بودم که از استان همدان نرمافزار مستقلی در زمینهی عربی اول راهنمایی تحت عنوان »شفق« تولید و در نخستین جشنوارهی نرمافزارهای چند رسانهای رشد ارائه کردم. جالب اینجاست که در خود وزارت آموزشوپرورش، حدود 15 نفر یک نرمافزار عربی تولید کرده بودند و من به تنهایی این کار را کرده بودم.

من حدود 3200 ساعت روی نرمافزار شفق وقت گذاشتم. یک سالونیم در شیفت سوم کاری (صبح و بعدازظهر در مدرسه کار می کردم) تا نیمهشب روی این نرمافزار کار کردم تا بتوانم نرمافزاری تولید کنم که هم خودآموز و هم وسیلهی کمکدرسی برای تدریس دبیران باشد.

**نرمافزار زرنگار** 127 پترن )طرح(دارد. من 4500 سایه برای آن طراحی کردم. تا وقتی میخواهم بنویسم **انگور**، کلمهی انگور با تصویر انگور پر شود یا کلمهی **قایقران** با تصویر قایق پر شود.«

مدیر دبیرستان عالمه حلی دربارهی علت اینکه اسم نرمافزار آموزشی عربی اول راهنمایی را »**شفق**« انتخاب کرده است میگوید: »زمانی که داشتم نرمافزار آموزشی عربی را طراحی میکردم، به شعر زیبایی از **عبید زاکانی** برخوردم و بر اساس آن شعر نام **شفق** را برای این نرمافزار انتخاب کردم. شعر این بود:

زمانه دامن افالک را ز لطف شفق هزار الله نورسته در کنار کند من روی بعضی از عکسهای نرمافزار شفق 21 ساعت وقت گذاشتم تا بتوانم یک فریم یک ثانیهای تولید کنم که وقتی جلو چشم دانشآموز میآید، رحمت خدا را به آن دانشآموز القا کند. از فوت و فنهای هنری هم در این نرمافزار زیاد استفاده کردم. در آن از رنگهایی بهره گرفتم که نشاطآور باشند. مثلاً برای جملهی قرآنی **به پدر و مادر نیکی کنید**، از رنگی استفاده کردم که این مطلب را القا کند. یا برای این که کلمهی لؤلؤ (مروارید) را در ذهن دانشآموز بکارم، با انتخاب حلقههای مروارید، عکس تهیه کردم. یا تصویری را با کلمهی جنتان همراه کردم که بهصورت ناخوداًگاه بهشت را القا می کند.»

#### **همآموزی همساالن**

مجتهدی در ادامه به یک طرح آموزشی دیگر به نام »همآموزی همساالن« اشاره میکند و میگوید: »شهر همدان در پنجماه از سال با مشکل سرما روبهروست و مدارس مراسم صبحگاهي ندارند. در مدرسهی ما، مراسم صبحگاه در سالن اجتماعات برگزار میشود. دانشآموزان روی صندلی مینشینند و برنامهی صبحگاه اجرا میشود. ما نشستیم و فکر کردیم که برای مراسم صبحگاه، برنامهای داشته

باشیم که هم باعث نشاط دانشآموزان شود و هم نتایج آموزشی خوبی داشته باشد و از این فرصت به نحو مطلوبی استفاده کنیم. این مطالعه و تفکر موجب شد که ما بتوانیم طرحی را در مراسم صبحگاه تحت عنوان »همآموزی همساالن« اجرا کنیم که كاري ابتكاري است.

در مراسم صبحگاه مدرسهی ما، ابتدا دانشآموزان به مدت سه دقیقه قرائت قرآن را بهصورت دستهجمعی اجرا میکنند. سپس به مدت 8 دقیقه، با استفاده از تابلو **اسمارتبرد** )صفحهی هوشمند(، به همساالن خود، مطالبی دربارهی پاورپوینت، اکسل، وُرد، فلش، شطرنج ارائه می کنند که از تنوع بسیار خوبی برخوردار است.

جالب اینکه اکثر دانشآموزان بعد از حدود 50 جلسهی صبحگاهی، باورپوینت، اکسل، وُرد و فلش را یاد گرفتهاند. دانش[موزان ما پس از این جلسات توانستند 130 فایل پاورپوینت درست کنند و به ما تحویل دهند. یعنی دانشآموزانی که عالقهای به حضور در جلسات صبحگاهی نداشتند، با این روش عالقهمند شدند و از مراسم استقبال کردند.

قابل توجه است که قبل از اجرای این برنامهی صبحگاهی، خانوادهها نگران بودند که بچهها دنبال بازیهای رایانهای بروند. ولی بعد از یک دورهی 45 روزه، بازیهای رایانهای جای خود را به تولید 150 فایل آموزشی در زمینهی علائق دانش آموزان (فیزیک، شیمی، ریاضی و امثال اینها) دادند.»

وی در ادامه میافزاید: »در چنین مدارسی که دانشآموزان با ابزار الکترونیک آشنا میشوند، معلمان مجبور هستند که پا به پای بچهها رشد کنند و در مسیر

> **مدرسهای هوشمند است که به محتوای الکترونیکی و سرفصلهای درسی اشراف کامل داشته باشد و برای هر دانشآموز متناسب با تفاوتهای فردی، در هر موضوع درسی نسخهی خاصی را بپیچد**

 $\bullet\bullet\bullet$ 

آموزشی الکترونیک قرار گیرند و اگر نتوانند با فضای ایجاد شده در مدرسه خود را هماهنگ کنند، از دور حذف میشوند. به همین دلیل بود که در مدت سه سال، اکثر قریب به اتفاق دبیران مدرسهی ما فضای کارشان الکترونیکی شد. برای مثال، معلم دینی ما در کالس متکلم وحده نیست. بچهها محتوا میدهند و خودش هم محتوا میآورد و کار به این روش پیش میرود. االن هشت سال است که معلم دینی ما (محمدکاظم لالهچینی) در فضای الکترونیکی و با محتوای الکترونیکی تدریس میکند. شاید این کار برای درسهایی مثل ریاضی، فیزیک، جغرافیا و مانند آنها آسان باشد، ولی برای درس دینی کار سادهای نیست.«

شمارهی8 ، دورهی ششم،اردی بهشت ماه **7**1389

...

شمارهی8 ، دورهی ششم،اردی بهشت ماه **8**1389

شماره ی۸۰ دوروی ششم،اردی بهشت ماه ۲۸۹

**هیچ مدرسهای با صرف خریدن رایانه، اسمارتبرد، دیتاپروژکشن و... هوشمند نمیشود خریدن چند وسیلهی الکترونیکی برای مدرسه، بدون هدفمندی و اعتمادسازی، هیچ فایدهای جز هزینه گذاشتن روی دست مدرسه و خانواده ندارد**

#### **پایهگذاری مدرسه هوشمند**

مدیر دبیرستان عالمه حلی همدان سپس به نحوهی پایهگذاری مدارس هوشمند در همدان میپردازد و می گوید: «وقتی مستقیما مسئولیت پایهگذاری تدریجی مدارس هوشمند در استان همدان را به عهده گرفتم، همهی کارها را بهصورت تدریجی در مدرسه به پیش بردم. مثلا ابتدا حضور و غیاب سال اولیها را با دستگاه حضور و غیاب شروع کردم. یعنی هر دانشآموز سال اولی که وارد مدرسه میشد، انگشت خود را جلوی دستگاه حضور و غیاب قرار میداد و ورود او ثبت میشد. هنگام خروج هم خروج او به همین ترتیب به ثبت میرسید. این حرکت هدفداری بود که در سالهای بعد تکمیل میشود.

جالب آن است که در نیمسال دوم همان سالی که ما این کار را در مدرسه شروع کردیم، بچههای سال دوم هم آمدند و از ما خواستند که این کار را برای آنها هم انجام دهیم. وقتی بچههای سال دوم آمدند و گفتند که حضور و غیاب ما هم با دستگاه باشد، من به هدف خودم رسیدم و در

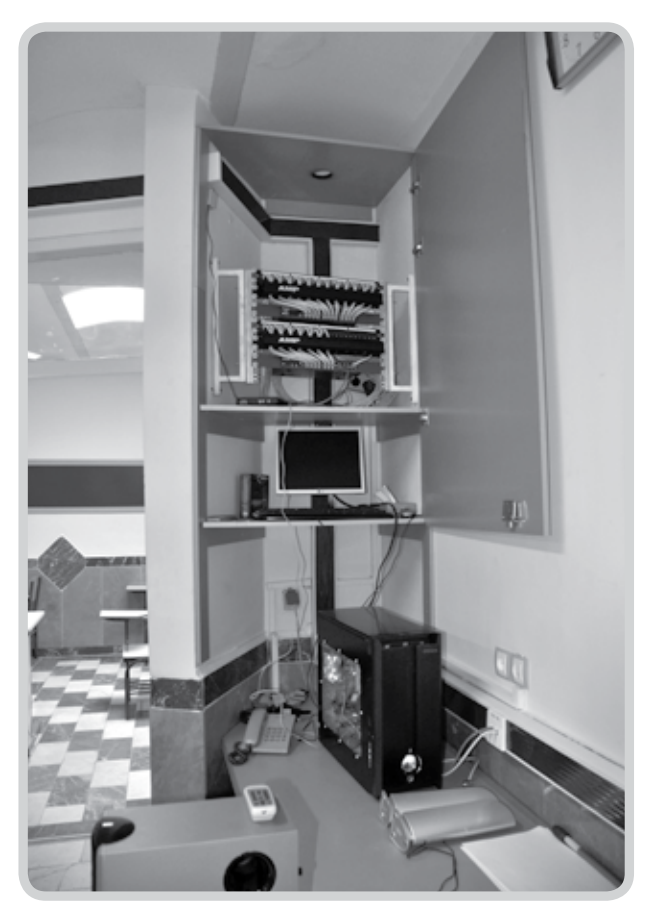

سال بعد ورود و خروج همهی دانشآموزان متوسطه و پیشدانشگاهی با دستگاه ثبت میشد. ما االن میخواهیم کاری کنیم که وقتی دانشآموز وارد مدرسه میشود و ورود او به ثبت میرسد، به خانوادهاش SMS شود که او به مدرسه رسیده است.

ما االن ثبت ورود و خروج بچهها و حتی کارکنان مدرسه را به اتاق به صورت کارتی انجام میدهیم. این کارت حافظه دارد و وقتی دانشآموز آن را میزند و وارد اتاق اینترنت میشود، مدت زمانی که او در اتاق است، به ثبت میرسد و تا بچهها به مدت مشخصی از اینترنت استفاده کنند. بچهها با این کارت میتوانند از کتابخانه هم کتاب بگیرند. در تالش هستیم که غذاخوری هم با همین کارت عمل کند.

یکی دیگر از کارهایی که ما در مدرسه انجام دادهایم، نصب دوربینهای مداربسته و ارائهی تصویر روی صفحهی نمایش یا تلویزیون است. با این کار فضاهای مدرسه نشان داده میشوند تا اگر دانشآموزی یا معلمی بخواهد از وقتش استفاده کند، مثلا به کارگاه یا آزمایشگاه فیزیک یا زیستشناسی و... برود، بداند که آنجا خالی است یا نه و میتواند از آن استفاده کند یا نه.

البته این دوربینهای مداربسته کالسها را نشان نمیدهند، چون معتقد هستیم امنیت کالس، دانشآموز و معلم باید تأمین باشد. ما هرجا وسیلهای داشتیم، این دوربینها را نصب کردهایم. این کار باعث میشود که هم بهرهوری استفاده از وسایل مدرسه افزایش پیدا کند و هم بر دستگاه و وسایل نظارت وجود داشته باشد.

حرکت بعدی ما این است که اگر خطوط اینترنتی اجازه دهند، فضای مدرسه را در سایت هم قرار دهیم تا خانوادهها بچههایشان را ببینند و بدانند که وقت آزاد چهکار میکنند. چون بچههای ما تا ساعت چهار در مدرسه هستند و وقت آزاد دارند. اگر حاصل کار روی سایت قرار بگیرد، نظارت خانواده و نظارت اجتماعی هم بیشتر میشود.«

#### **چند هشدار در ارتباط با هوشمند کردن مدارس**

مجتهدی در ادامه با ارائهی چند هشدار برای هوشمند کردن مدارس خاطرنشان میسازد: »هیچ مدیر مدرسهای نباید با شنیدن یا خواندن مطالب مدرسهی هوشمند، به سرعت به هوشمند کردن مدرسهی خود دست بزنند. زیرا هوشمند کردن مدارس بدون اعتمادسازی، هدفمندی و حرکت گامبهگام امکانپذیر نیست، همکاران عزیزم در سراسر کشور توجه داشته باشند، هر کاری باید حساب شده، مبتنی بر اعتمادسازی و گامبهگام جلو رود؛ در غیر اینصورت شانس موفقیت ندارد. به صرف خریدن رایانه، اسمارتبرد، دیتاپروژکشن، تلویزیون مداربسته و... هیچ مدرسهای هوشمند نمیشود. خرید این وسایل بدون برنامهریزی، جز تحمیل هزینه به مدرسه و مردم فایدهای ندارد. متأسفانه االن برخیها فکر میکنند با خریدن چند وسیلهی الکترونیکی،

...

**در مراسم صبحگاه مدرسهی ما، ابتدا دانشآموزان به مدت سه دقیقه قرائت قرآن را بهصورت دستهجمعی اجرا میکنند. سپس به مدت 8 دقیقه، با استفاده از تابلو اسمارتبرد )صفحهی هوشمند(، به همساالن خود، مطالبی درباره ُ ی پاورپوینت، اکسل، ورد، فلش، شطرنج ارائه میکنند جالب اینکه اکثر دانشآموزان بعد از حدود 50 جلسهی صبحگاهی، ُ پاورپوینت، اکسل، ورد و فلش را یاد گرفتهاند**

مجتهدی در پایان خاطرنشان میسازد که با همکاری جمعی از معلمان توانستهاند نه مجموعه سیدی آموزشی در زمینهی ساخت ایمیل، ساخت وبالگ، کاربرد ICT در آموزش، ساخت فایلهای PDF، آشنایی با سختافزارها تولید کنند و از طریق گروههای آموزشی در اختیار همهی مدارس کشور قرار دهند.

وی میافزاید: »با همکاری یکی از معلمان، یک سیدی در زمینهی فرمولنویسی شیمی که قابل استفاده برای دانشآموزان سوم راهنمایی و اول دبیرستان است نیز تولید کردهایم. من روی کارهای فنی این سیدی کار کردهام و دبيرمان محمدحسن زبرجدیان روی محتوای آموزشی آن.«

**پی نوشت**

1. E. Learning

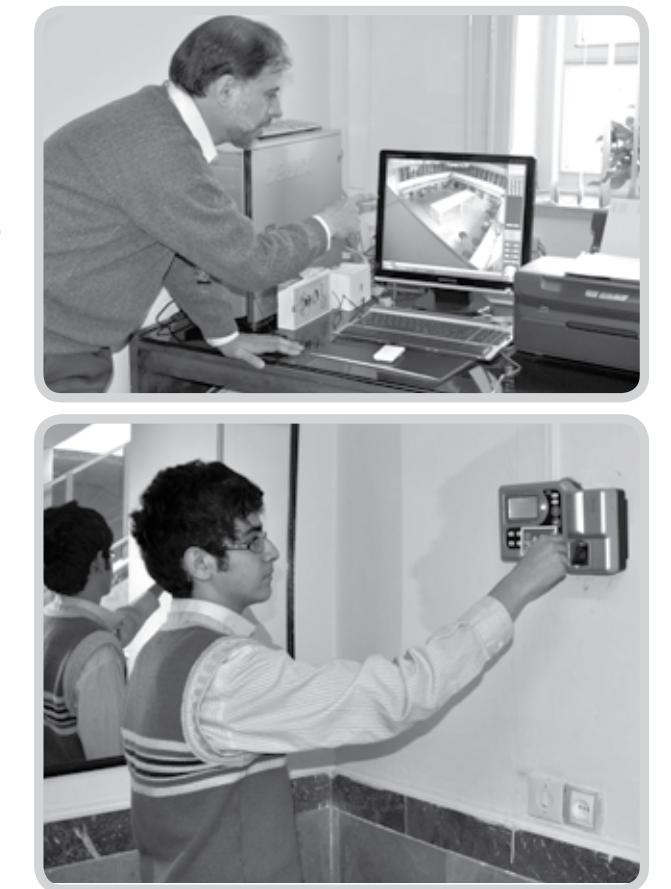

مدرسه هوشمند میشود و هرچه وسایل بیشتری داشته باشند، مدرسهی آنها هوشمندتر است. اگر چنین بود، یک فروشگاه رایانه از همهی مدارس و دانشگاهها هوشمندتر بود. مدرسهای هوشمند است که به محتوای الکترونیکی و سرفصلهای درسی اشراف کامل داشته باشد و برای هر دانشآموز، متناسب با تفاوتهای فردی و ویژگیهای شخصیتی، در هر موضوع درسی نسخهی خاصی را ارائه كند. به عبارت دیگر، معلم کالس فیزیک وقتی درسی میدهد، بتواند برای دو دانشآموز محتوای متفاوتی را سفارش بدهد. برای مثال، در بحث عدسیها و قوانین حاکم بر آنها، ممکن است یک فایل انیمیشن کوچک و ساده، مشکل دانشآموزی را برطرف کند، اما همین موضوع برای دانشآموز دیگری نیازمند دیدن یک فیلم ده دقیقهای باشد. به عبارت دیگر، مدرسهای هوشمند است که در آن معلم بتواند هوشمندانه و همزمان برای هر یک از دانشآموزان سفارش آموزش خاصی داشته باشد.

بحث دیگری که خیلی اهمیت دارد این است که اگر دانشآموز برای آموزش تکمیلیاش نتوانست با آزمایشگاه مجازی به مطلوب خود برسد، معلم هوشمندانه او را به آزمایشگاه عملی ارجاع دهد. آموزش الکترونیکی هیچ تضادی با آموزش عملی و آزمایشگاهی ندارد. همهی اینها روشهایی هستند برای رسیدن به یک هدف واحد که انتقال دانش به دانشآموز است. انتقال دانش موضوعی نیست که معلم بخواهد مسیر آن را تعیین کند، بلکه این جریان یادگیری خودبهخود در حال انجام شدن است و معلم فقط دندهها و مسیرها را تنظیم میکند.«

وی میافزاید: »یکی دیگر از مزایای آموزش الکترونیک این است که وقتی دانشآموز میداند معلم فردا چه میخواهد تدریس کند میتواند با مراجعه به سایت آموزشی هوشمند، در هر فرصتی که مقدور است، از منابع و محتوای عظیم سرورها استفاده کند. این کار نوعی پیش مطالعه است؛ همانطور که میتوان کتاب درسی را قبل از تدریس معلم مرور کرد. من در همینجا از مسئولین وزارت آموزشوپرورش میخواهم که دورههای خاص ضمن خدمت در زمینهی آموزش الکترونیکی را، بیش از آنچه که فعلا ارائه میشود، بهصورت گستردهتر برای همکاران عالقهمند ارائه کنند و از تجارب مدارسی که در این زمینه موفق بودهاند، کمک بگیرند.«

مدیر دبیرستان عالمه حلی در پاسخ به این سؤال که در زمینهی »web » چه کارهایی انجام دادهاید، میگوید: »ما در زمینهی web که ریختن محتوای آموزشی روی شبکهی اینترنت است، فعلاً کاری نکردهایم، اما بناست که سرور خودمان را به تدریج و بعد از اینکه برای خودمان جا افتاد، از طریق Dialup در اختیار دانشآموزان قرار دهیم تا دانشآموزان بتوانند از منزل به آن دسترسی پیدا کنند. دانشآموزان میتوانند شمارهی تلفن مدرسه را بگیرند و با رمز ورودی که ما به آنها دادهایم، به سرور ما وصل شوند.«

 شمارهی8 ، دورهی ششم،اردی بهشت ماه **9**1389 شىمارەي ٨.دوروى شىشم، اردى بھشت ماه ١٣٨٩

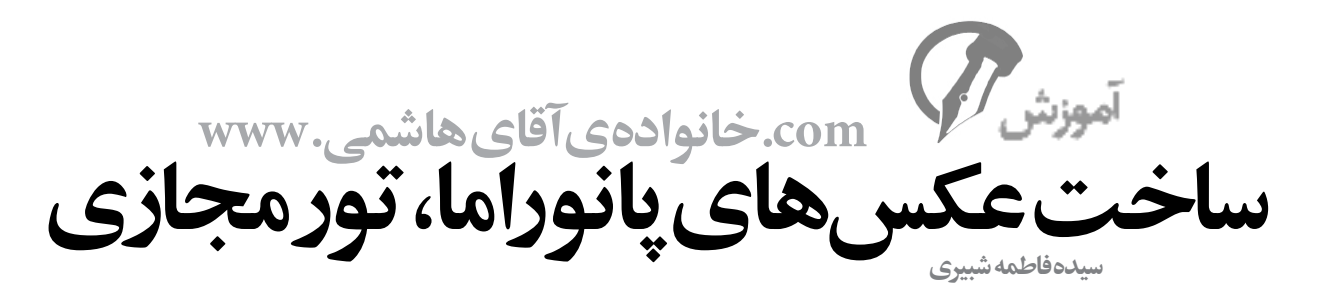

**خانوادهي هاشمي از كازرون به نيشابور منتقل شدهاند. فرزندان خانواده هنوز ارتباط خود را با دوستان سابقشان حفظ كردهاند. در اين قسمت مريم قصد دارد با استفاده از امكانات رايانهاي، دوستان كازرونياش را مهمان يك تور مجازي به نيشابور كند و جاذبههاي آن را به معلم و دوستانش معرفي كند. در اين تور با مريم همراه ميشويم.**

قرار است فردا، **مريم** با معلم و همكالسيهايش برود به بازديد مكانهاي تاريخي نيشابور. آقاي **هاشمي** ميگويد: »ان شاءاهلل همگي در اولين فرصت با هم ميرويم بازديد. نيشابور جاهاي ديدني زيادي دارد: **امامزاده محمد محروق**، آرامگاه **خيام** و **عطار**، و بزرگاني ديگر. خيلي بد است كه ما دو سه ماه است به نيشابور آمدهايم و هنوز جاهاي ديدني|ش را نديدهايم.»

مادربزرگ ميگويد: »مادرجان، من هم خيلي دوست دارم بروم قدمگاه. يكبار وقتي خيلي كوچك بودم، در راه مشهد پدر خدابيامرزم ما را به قدمگاه

برد. حاال آرزو دارم يكبار ديگر بروم زيارت.« آقاي هاشمي جواب داد: »چشم مادرجان، ميبرمتان. همگي ميرويم. حاال بگذاريد مريم برود و راه و چاه را ياد بگيرد تا بعد، خوب براي ما توضيح بدهد. راستي مريم جان! اگر مدرسه اجازه ميدهد، دوربين را هم ببر و تا ميتواني عكس بگير تا هم ما ببينيم، هم بعداً اين عكسها را براي دوستان كازرونيات روي وبالگ بگذاري.« شمارهی8 ، دورهی ششم،اردی بهشت ماه **10**1389

مريم مي گويد: «اتفاقا خانم معلم اجازه دادهاند دوربين ببريم. چون قرار است بعد از برگشتن، هر

گروهي يك گزارش تصويري از بازديد بنويسد. خانم معلم گفتند بهتر است عكسهاي گزارش، كار خودتان باشد. قرار شد در هر گروه، يك نفر كه دوربين دارد، دوربينش را بياورد.«

#### **فردا بعدازظهر**

مريم از مدرسه برميگردد. به سرعت عكسها را به رايانه منتقل ميكند و به همه نشان ميدهد. او كه با هيجان زياد عكسها را توضيح ميدهد، ميگويد: » كاش بوديد، خيلي قشنگ بود! آرامگاه **خيام** و **عطار** و **كمالالملك** كه خيلي به هم نزديك بودند، فضاي خيلي زيبا و باصفايي داشتند. آرامگاه شاعر ديگري هم در فاصلهي بين باغ خيام و باغ عطار بود، به نام **يغماي نيشابوري**. من كه جاي همهي شما و همهي دوستان كازرونيام را خالي كردم. حيف كه اين عكسها نميتوانند فضاي آنجا را به خوبي نشان بدهند. راستي، وقتي به خانم گفتم ميخواهم عكسها را روي وبالگمان بگذاريم، خيلي تحويل گرفت و گفت كه كشور ما جاذبههاي گردشگري زيادي دارد، اما بعضي از جاهاي ايران آنقدر ناشناختهاند كه خود مردم ما هم از اين جاهاي ديدني اطالع ندارند. اگر اين عكس ها را ببينند، اصلا شايد باورشان نشود، اين جاها و اين منظرهها مال ايران هستند! بعد هم گفت كه اگر همهي بچه مدرسهايهاي ايراني ـ شهري يا روستايي ـ تصميم ميگرفتند و هر ً كدام شهر يا روستاي خودشان را به روشي مثال با استفاده از وبالگ ـ مثل ما ـ به همه معرفي ميكردند، چهقدر خوب ميشد. ميتوانستيم

نمايي قشنگ از كشورمان به گردشگران ـ چه خارجي و چه ايراني ـ نشان بدهيم. بعد گفت من از ايدهي شما خيلي خوشم آمد. شايد از بچهها بخواهم، وبالگي براي معرفي نيشابور و جاذبههايش درست كنند.«

آقاي هاشمي گفت: »چند وقت پيش، يكي از همكاران اداره، چند عكس سهبعدي از مكه و مدينه كه روي رايانه ذخيره كرده بود، به من نشان داد. خيلي جالب بود. ميتوانستي توي ً عكس بچرخي و كامال دور و برت را ببيني. حتي بالاي سر و زير پاهايت را مي توانست*ي* تماشا كني. انگار كه توي همان فضا ايستادهاي. عكسهاي خيلي زندهاي بودند. نميدانم چهطور عكس گرفته بودند. اگر ميشد عكسهايي شبيه آنها گرفت، خيلي خوب و جذاب بود.«

**علي** گفت: »خانم معلم مريم اينها )معلم كازرونشان) حتما ميداند اين عكسهايي كه بابا ميگويند، چهطور گرفته ميشوند؛ مگر نه مريم؟ آخر خيلي به رايانه وارد است و هر وقت هم از او كمك خواستهاي، خوب و كامل جواب داده است. تازه هر وقت هم بلد نبوده، جواب را پيدا كرده و بعد توي وبالگتون نوشته است. ميخواهي ازشون بپرسي اين عكسها چي هستند و چهطور ميشود اين جور عكس گرفت؟ اصلاً دوربين مخصوصي الزم دارد يا با همين دوربينهاي معمولي هم ميشود، عكسهاي سهبعدي گرفت؟«

مريم سر تكان داد و گفت: »راست ميگويي. امروز كه اين عكسها را توي وبالگ ميگذارم، اين سؤالها را هم ميپرسم.«

#### **چند روز بعد**

خانم معلم در وبلاگ «بچههاي كازرون» نوشت: دختر عزيزم، مريم

از اينكه نوشتن جواب چند روزي طول كشيد، معذرت ميخواهم. راستش را بخواهي جواب سؤالت را نميدانستم و چون براي خودم، هم موضوع درست كردن آن عكسهايي كه گفتي پدرت تعريف كرده است، جالب بود، چند روزي دنبال پيدا كردن جواب بودم. براي همين طول كشيد!

عكسهايي كه توصيف كردي، عكسهاي **پانوراما** نام دارند. عكاسي پانوراما به عكاسي **چشمانداز** و عكاسي **عريض** هم معروف است. **پانوراميك** تكنيكي در عكاسي است كه تصاوير شگفتانگيزي از مناظر دوبعدي عريض خلق ميكند. پانوراما از دو بخش Pan( به معني همه( و rama( به معني اطراف( شاخته شده است؛ يعني **آنچه كه همهي اطراف را دربرميگيرد**. به همين دليل به عكسهاي پانوراما، عكسهاي **سراسرنما** نيز ميگويند. از اين عكسها براي معرفي و تبليغات مكانها، درست كردن تورهاي مجازي و ... استفاده مي كنند. اتفاقا اگر كلمهي **تور مجازي** را در اينترنت جستوجو كني، تورهاي مجازي خيلي جالبي از نقاط متفاوت ايران پيدا مي كني. مثلا تور مجازي تور مجازي ارگ كريمخان را ميتوان در نشاني:

http://persianvirtual.com/ upload/Gallery/arg-01.htm تور مجازي موزهي فرشچيان )از مجموعهي سعدآباد) را در نشاني:

http://www.sadmu.com/menu/ collection/Index.aspx?id

و يا با تور مجازي تختجمشيد در نشاني: http://peisianvirtual.com/ upload/Gallery/perspolis-01.htm ببيني. يعني برخالف تصور من، اينكار خيلي جديد هم نيست و خيلي از مكانهاي مشهور و موزههاي كشور ما براي معرفي، از اين ابزار استفاده كردهاند. پيشنهادي كه خانم معلمت دادهاند، براي من هم خيلي جالب بود و فكر كردم، كاش همهى بچههاى ايرانى با روش هايى ً ـ كه اتفاقا خيلي هم سخت نيست ـ عكسهاي سهبعدي ميساختند و تورهاي مجازي درست ميكردند. در اينصورت يك تور مجازي از كل ايران درست ميشد كه ميتوانست جاذبههاي گردشگري ايران را خيلي بهتر به گردشگران داخلي و خارجي معرفي كند.

از عكسهاي پانوراما ميگفتم. زاويهي چشم انسان بين 75 تا 160درجه را پوشش ميدهد، در حالي كه عكسهاي پارانوراما، فضاي وسيعتري را نسبت به عكسهاي معمولي پوشش ميدهند. اگر يك عكس پانوراما به شكل كره باشد و همهي زوايا را پوشش داده باشد، يك عكس پانوراماي 180 × 360 خواهد بود؛ زيرا 360 درجهي افقي و 180 درجهي عمودي را فراگرفته است. عكسهاي پانوراماي زيبايي را از نقاط ديدني جهان ـ از جمله همان عكسهاي مكه و مدينه كه گفتي ـ ميتواني در اين نشاني ببيني:

http://www.3dmekanlar.com

عكسهاي پانوراما را يا با لنزهاي پانوراما يا با دوربينهاي مخصوص پانوراما ميگيرند، يا با روش سگمنت (تكهتكه) درست مي كنند. از اين روش، عالقهمندان هنر عكاسي كه به دوربينهاي چرخشي و لنزهاي 360 درجه دسترسي ندارند، استفاده مي كنند. براي تهيهي عكس هاي پانوراما، از منظرهاي 360 درجهاي، به شكل مجزا و تكهتكه عكسبرداري مي كنند و بعد به كمك برنامههاي رايانهاي، اين عكسها را بههم ميچسبانند. من در اين يادداشت كمي دربارهي نحوهي عكس گرفتن براي ساختن عكسهاي پانوراما و كمي هم دربارهي نرمافزارهاي ساختن اين عكسها، براي تو و همهي بچههاي خوب وبالگ **بچههاي كازرون** توضيح ميدهم. البته بايد بگويم كه من اين اطالعات را در همين چند روز جمعآوري كردهام و مسلما توضيح يك عكاس حرفهاي نيست! البته خودم هم چند عكس گرفتم و به پانوراما تبديل كردم كه خيلي هم بد نشد! ولي فكر ميكنم شما بچهها كه وقت بيشتري داريد، با دقت و تمرين زياد ميتوانيد عكسهاي جالبتر و زيباتري بسازيد.

براي گرفتن عكسهاي پانوراما، ابتدا بايد بتوانيد كل فضايي را كه ميخواهيد در عكس بياوريد، به صورت قطعهقطعه مشخص كنيد و به طور جداگانه از هر قطعه عكس بگيريد. بهتر است ابتدا سرتاسر صحنهي مورد نظر خود را خوب نگاه كنيد و آنرا به قطعات فرد )،3 ،5 7 و … قطعهاي) تقسيم كنيد. دوربين را تراز كنيد و عكس وسط را بيندازيد. عكس وسط مهمترين

شمارهی8 ، دورهی ششم،اردی بهشت ماه **11**1389

شمارهی۸، دوروی ششم،اردی بهشت ماه ۲۸۹

 $\sqrt{2}$ 

قسمت عكس شماست. 5 تا 10 درجه به سمت راست بچرخيد و عكس دوم را بيندازيد و يك درجه دوربين را كج كنيد و همينطور تا آخر پيش برويد. بعد عكسهاي سمت چپ عكس وسط را بگيريد.

نكتهي مهم در گرفتن عكسها اين است كه آنها بايد از اطراف با هم قسمت مشتركي داشته باشند. يعني بخشي از عكس قبلي (حداقل ۴۰\_۳۰ درصد)، در عكس بعدي باشد (تصوير ۱). بهتر است براي گرفتن عكس هاي پانوراما، دوربين را روي سهپايه قرار دهيد و سعي كنيد عكسها از نظر رنگ، ميزان نور، فوكوس و ... مشابه هم باشند.

خب، حاال يك مجموعه عكس داريم كه بايد آنها را به هم بچسبانيم. براي اينكار، نرمافزارهاي مخصوصي وجود دارند كه بعضي خيلي ساده و بعضي ديگر حرفهاي و خيلي دقيق هستند؛ مثل:

Pano Tools Panorama Factory

Arc soft Panorama. Maker .

ADG Panorama version , ICE.

براي شروع كار بهتر است شما با نرمافزارهاي سادهتر شروع كنيد و پيچيدهترها را بگذاريد براي وقتي كه خوب حرفهاي شديد! براي نمايش پانوراما هم نرمافزارهايي وجود دارند كه در اين يادداشت از آنها ميگذرم. من با ADG و ICE كار كردم. هر دو اين نرمافزارها را از اينترنت ميتوان دانلود كرد، اما ADG تنها نسخهي آزمايشياش را براي دانلود رايگان در اختيار ميگذارد. )البته اين نرمافزار در فروشگاههاي فروش نرمافزار موجود است و ميتوانيد نسخهي اصلياش را با قيمت مناسب خريداري كنيد.(

ICE) Editor Composite Image (يك نرمافزار ساخت عكسهاي پانوراما متعلق به شركت مايكروسافت است و چون نسخهي اصلي آنرا ميتوانيد به رايگان از اين نشاني:

http://research.microsoft.com/en-us/um/red-<br>mond/groups/ivm/lcE

دانلود كنيد، من كار با آن را آموزش ميدهم.

شمارهی8 ، دورهی ششم،اردی بهشت ماه **12**1389

ا شمارهی ۸۸ دوروی ششم، اردی بهشت ماه ۱۳۸۹

**IF** 

**SPECIES** 

#### **نرمافزار ICE**

ابتدا عكس هايي را كه گرفتهايد مرتب كنيد (به ترتيب بچينيد). براي وارد كردن عكسها به محيط ICE ميتوانيد يا از منوي ... New>File وارد شويد و بعد از انتخاب عكسها با هم، روي دكمهي open كليك كنيد )تصوير2(، يا پوشهي حاوي عكسها را باز كنيد، عكسها را با هم انتخاب كنيد و آنها را بكشيد )Drag )و روي صفحهي ICE رها كنيد )Drop). بعد از اين، برنامه به صورت اتوماتيك شروع به خواندن عكسها و چسباندن آنها ميكند و بعد از دقايقي، عكسهاي به هم چسبيده را به شما تحويل ميدهد. البته عكسي كه ميبينيد، كمي كج و كوله است و بايد آنرا اصالح كنيد. به اين منظور در نوارابزار باالي صفحه، يك آيكون مكعبشكل وجود دارد

Adjust the panorama's center and curvature.

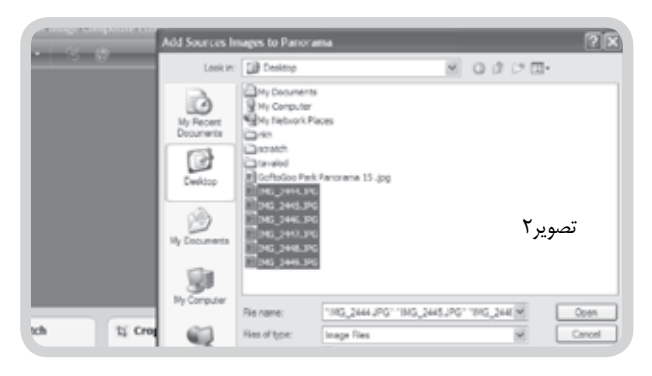

وقتي روي اين آيكون كليك كنيد، تصوير شما به چهار ناحيه تقسيم ميشود و ميتوانيد تصوير را در هر ناحيه بچرخانيد، مركز پانوراما را تغيير دهيد و انحناي نادرست عكس را اصالح كنيد )تصوير3(.

براي تغيير دادن نحوهي برجستگي تصوير، روي آيكون Projection در نوارابزار بالاي صفحه كليك كنيد و يكي از انواع كروي، (Sphery ، افقى يا

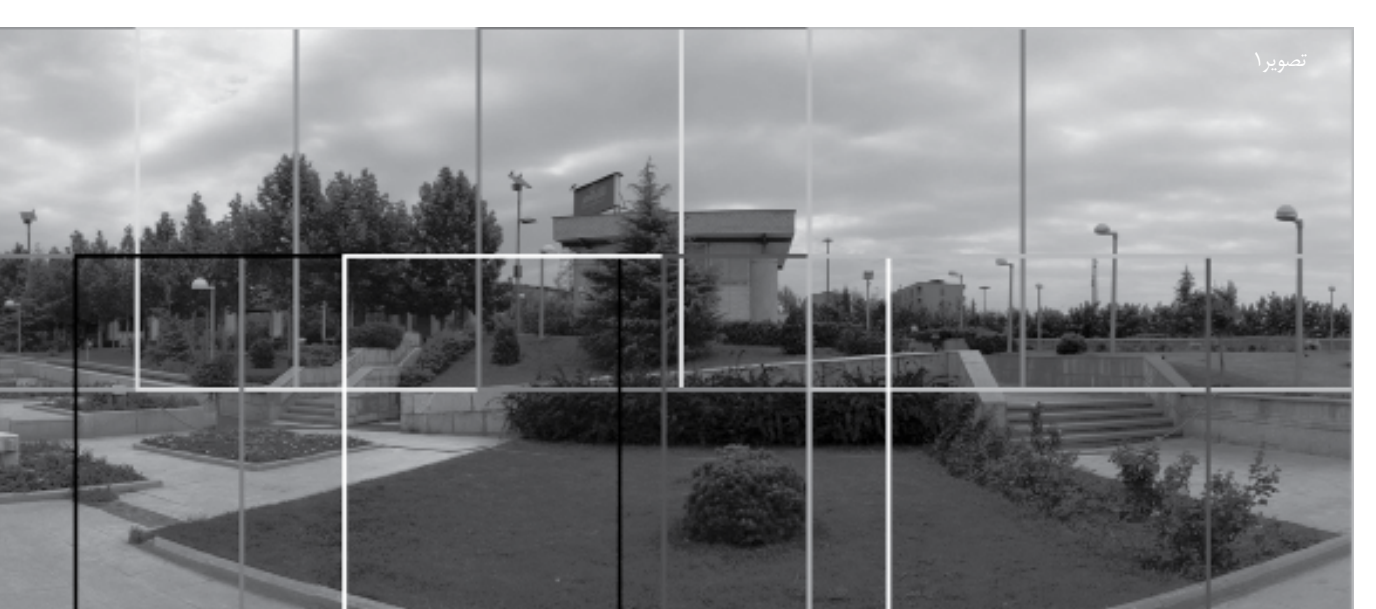

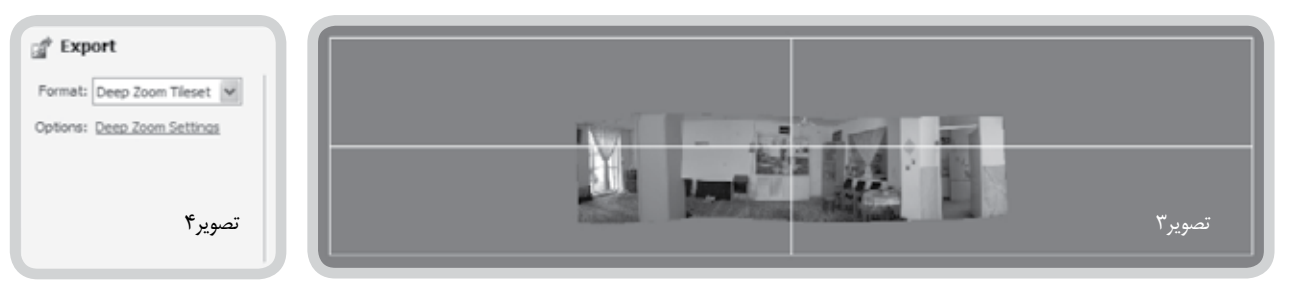

عمودي)، استوانهاي (Cylinder ، افقي يا عمودي) و يا پرسپكتيو را انتخاب كنيد. تغييرات را مشاهده كنيد و بهترين نمايش را برگزينيد. وقتي تغييرات شما كامل شد و عكس به نظرتان خوب آمد، روي دكمهي Apply روي نوارابزار باالي صفحه كليك كنيد و صبر كنيد تا عكس آماده شود.

حاال وقت آن است كه اطراف كج و كولهي شكل را ببريد تا تصويري صاف و مرتب داشته باشيد. براي اينكار، هم ميتوانيد در پايين صفحه و زير عنوان Crop ، روي گزينهي crop Automatic كليك كنيد تا ِ خود برنامه بهترين ناحيه را براي برش عكس انتخاب كند. هم ميتوانيد با استفاده از ماوس، محدودهي اطراف عكس را مشخص كنيد.

حاال عكس آماده است و بايد آنرا ذخيره كنيد. عكس را ميتوانيد در منوي Export ، در قالبهاي متفاوتي ذخيره كنيد. اگر عكس را در فرمتهاي معمولي مثل JPG ذخيره كنيد، امكان جلو و عقب رفتن در عكس وجود ندارد. ميتوانيد عكس را در فرمتهاي ديگري مثل view HD يا Deep zoom نيز ذخيره كنيد. به اين منظور، زير كادر Format روي گزينهي options . HD view options : options Deep zoom sletting يا... كليك كنيد )تصوير4( تا نرمافزار الزم براي مشاهدهي اين فرمتها روي رايانهي شما دانلود شود. در پايان، روي دكمهي Export در سمت راست صفحه كليك و فايل عكس را در آدرس دلخواه ذخيره كنيد. حاال ميتوانيد

روي عكس پانوراماي خودتان حركت كنيد و هرقدر كه دوست داشته باشيد، جلو و عقب برويد. البته اين تصاوير گرچه خيلي زيبا هستند، هنوز با تصاوير سهبعدي مكه و مدينه كه ديدهايد تفاوتهاي زيادي دارند. براي سهبعدي كردن تصوير، به نرمافزارهاي ديگري نياز است كه من هنوز خودم آنها را نميشناسم، اما قول ميدهم در اولين فرصت در مورد آنها هم تحقيق كنم و آموزش طرز كار با آنها را بنويسم.

در آخر، شما با پانوراما كردن تصاوير، ميتوانيد دست به ابتكارات جالبي ً هم بزنيد. مثال اگر همهي دوستانتان در يك رديف به صف بايستند و شما از سمت راست به چپ عكسهاي پانوراما بگيريد، و بعد از گرفتن اولين عكس، يكي از بچهها جايش را عوض كند و مثلا در انتهاي ديگر صف بايستد و وقتي به آخر صف ميرسيد، عكس ديگري هم از او بيندازيد، بعد از چسباندن عكسها، خواهيد ديد دوستتان در يك تصوير، در دو جاي تصوير ايستاده است! حاال خودتان فكر كنيد با اين تكنيك چه كارهاي ديگري ميتوانيد انجام دهيد. عكسهاي زيبايتان را در وبالگ بگذاريد تا همه ببينيم.

ً مريم جان! لطفا اگر اينبار به جاهاي ديدني نيشابور رفتي، سعي كن تصاوير مرتبط به هم بگيري و عكسهاي پانوراما درست كني و ما را هم در ديدن زيباييهاي نيشابور شريك كني. همگي موفق باشيد. نوشته شده توسط: خانم معلم ـ ساعت 20:45

شمارهی8 ، دورهی ششم،اردی بهشت ماه **13**1389

**SASCARE ALL** 

F

شمارهى ٨. دوروى ششم ، اردى بهشت ماه ٢٨٩

زمان: 12 دي ماه 1380 مكان: كالس علوم سوم راهنمايي بچهها سخت در تكاپو هستند. مرا دَم در كلاس معطل مي كنند تا ديرتر وارد شوم. يكي مشغول نقاشي روي تختهي كالس است. يكي آخرين نوشتهها را روي روزنامهي ديواري كه طراحي كردهاند، ميچسباند. ديگري براي بروشورهايي كه خودشان، به تعداد گروههاي بچهها )7 گروه(، درست كردهاند، حاشيه ميچسباند و همزمان، كتابهايي را كه از كتابخانه گرفتهاند، روي ميز مرتب مي كند ... و سرانجام ... ـ خانم شروع كنيم؟

ـ بفرماييد.

آنها با چه هيجان و تسلطي در مورد ساختمان رآكتور و طرز كار آن (مطلبي در كتاب علوم سوم راهنمايي) توضيح ميدهند. به تصاوير روي تخته اشاره ميكنند و گاه عكسهاي كتابها را به دوستانشان نشان ميدهند. مطلب زيادي آماده نكردهاند، اما خيلي با حرارت از آنچه گفتهاند، دفاع ميكنند. روزنامهي ديواري را با خوشحالي روي ديوار كالس نصب ميكنند تا به قول خودشان براي آيندگان بماند. در نهايت هم به هر گروه از بچههاي كالس يك بروشور ميدهند تا هم هنرشان را به رخ دوستان كشيده باشند و هم نسبت به ساير گروهها، كار چشمگيرتري ارائه كرده باشند.

با اينهمه، من در پايان كارشان حرفي ميزنم كه شايد خستگي را به تنشان مينشاند. اما چه ميشود كرد، معلم هستم و بايد حرف آخر را بزنم!

ـ بچهها، ممنون خيلي زحمت كشيديد، اما حاال كه در مدرسه رايانه هست، كاش چند تصوير از راكتور هم از اينترنت پيدا ميكرديد و به همه نشان ميداديد. البته كارتان خيلي خوب بود. اينرا فقط براي كارهاي بعدي تذكر دادم.

تجربه ح

**شيبا ملك غول چراغ جادو**

زمان: 19 ديماه 1388 مكان: كالس علوم سوم راهنمايي وارد كالس ميشوم. انگار نه انگار كه هشت گروه از بچهها كنفرانس دارند. ـ سالم بچهها، كدام گروه براي كنفرانس آماده است؟ همه به هم نگاه م*ی ک*نند. ـ هيچ گروهي آماده نيست؟! همه مي گويند: «چرا خانم!» يكي در كيفش جستوجو مي كند، يكي بغل دستي را هل ميدهد، يكي زيرميز ميرود ... ـ دنبال چي هستيد؟ خانم «فلش»مان گم شد! ـ خانم سيدي كارمان توي كيفمان بود. ـ خانم، **مريم** قرار بود فايلمان را در رايانهي سايت بريزد، نريخت! يك نفر به دادم ميرسد: »خانم، كار ما آماده است. فايل كنفرانس ما در رايانهاي اتاق اجتماعات است.« ميرويم پايين، به اتاق اجتماعات.

#### **زمان: چند دقيقه بعد، همانروز مكان: اتاق اجتماعات**

بچهها كنار رايانه قرار ميگيرند. پاور پوينت آنها آماده است و شروع ميكنند. عكسهاي انواع راكتورها، يكي پشت سر ديگري و مطالب نوشته شدهاي كه در قالب رايج پاورپوينت، كپي و چسبانده شده است، ظاهر ميشدند. يكي رو به رايانه، تقريبا پشت به بچهها، به سختي روخواني مي كند:

ـ مريم با پانيذ بروشور درست كرد، ميناSearch ُرد، فاطمه هم كرد، من Paste - Copy كردم توي و پاورپوينت ساخت.

ـ خب چه كسي خواند، مرور كرد، دستهبندي كرد؟ سراغ كتابخانه هم رفتيد؟

همه به هم نگاه می کنند.

ـ خانم، در كتابخانه با رايانه فقط ميشود اسامي را جستوجو كرد. ما هم زديم «رآكتور» كتابي پيدا نشد.

داستان به اينجا ختم نشد. بروشورها را به همهي بچهها دادند. تا آخر جلسه، هر دانشآموز كلي بروشور گيرش آمد؛ با قالبي يك شكل و با محتواهايي دشوار، پراشتباه و ناچسب!

اين سناريو، در سالهاي اخير، بارها و بارها تكرار شده است؛ در درس علوم يا هر درس ديگر، به صورت ارائه با پاورپوينت، يا طلق و شيرازه، فرق نميكند. مهم اين است كه آن دستورزي و نشاطي كه در طراحي يك روزنامهي ديواري است، يا با كشيدن چند خط روي تخته حاصل ميشود، يا با چسباندن روباني بر يك بروشور به دست ميآيد، در اين داستان تكراري ببر و بچسبان اينترنتي، جايش خالي است.

ممكن است دانشآموزان با حوصله و خالقي هم پيدا شوند كه براي طراحي يك پاورپوينت يا بروشور، كلي وقت بگذارند، مطالب را سامان دهند، تصوير بسازند يا طراحي كنند، و سرانجام در كارشان اثري از ذوق و سليقه رخ بنمايد.

ولي از آنجا كه سر همبندي و فرهنگ ببر و بچسبان رايج شده است، استفاده از رايانه در برخي تحقيق هاي دانش آموزي، نه براي بالابردن كيفيت كار و ارائهاي خالقانه، بلكه براي صرفهجويي در وقت و در مطالعه، و يا حتي صرفهجويي در خردورزي و انديشه، به كار ميرود.

مانند خياطي كه درزهاي چند لباس را باز ميكند و بدون درنظرگرفتن تناسب و اندازه، آستين يكي را به تنهي ديگري وصل ميكند، گاه حاصل جستوجو و پژوهشهاي ببر و بچسبانهاي فرزندان عجول و كمحوصلهي ما، كه تحقيق را براي كسب نمره و امتياز و نه از سر دغدغهي يافتن پاسخي براي يك سؤال، انجام ميدهند، وصلهپينههايي نامربوط است.

»گوگل« همان غول چراغ جادوست كه ما با دستكشيدن بر سر آن، هر آنچه بطلبيم، از عكس، تفسير و مطلب براي ما حاضر ميكند. افسوس كه اين غول چراغ جادو، در عرصهي پژوهش، براي ما فقط نمره و امتياز به ارمغان ميآورد.

»... برخي از اين نوكلئيدها براي شكافت حاصل از نوترونهاي ...« معلوم است كه به جز تهيهكننده، بقيه مطلب را نگاه هم نكردهاند. بچهها گيج شدهاند، و در نهايت بعضيها ته كالس ترجيح ميدهند، تكليف رياضي ساعت بعد را از روي هم رونويسي كنند. موزيك ماليمي هم روي متن گذاشتهاند. مجبور مي ً شوم تقريبا داد بزنم: »بچهها، ميشود از روي نوشته نخوانيد؟ هر چه فهميدهايد، توضيح دهيد؟« ـ بله خانم. صبر كنيد االن عكسهايش ميآيد، توضيح ميدهيم. صبر ميكنم، عكسهايش ميآيد، اما همه مربوط به ساختمان اتم است. ـ اين كه مربوط به ساختمان اتم است! ـ خانم، خودمان پيدا كرديم. زديم »رآكتور« اين عكسها آمد. ـ خب در گروه، هر كس چهكار كرد؟

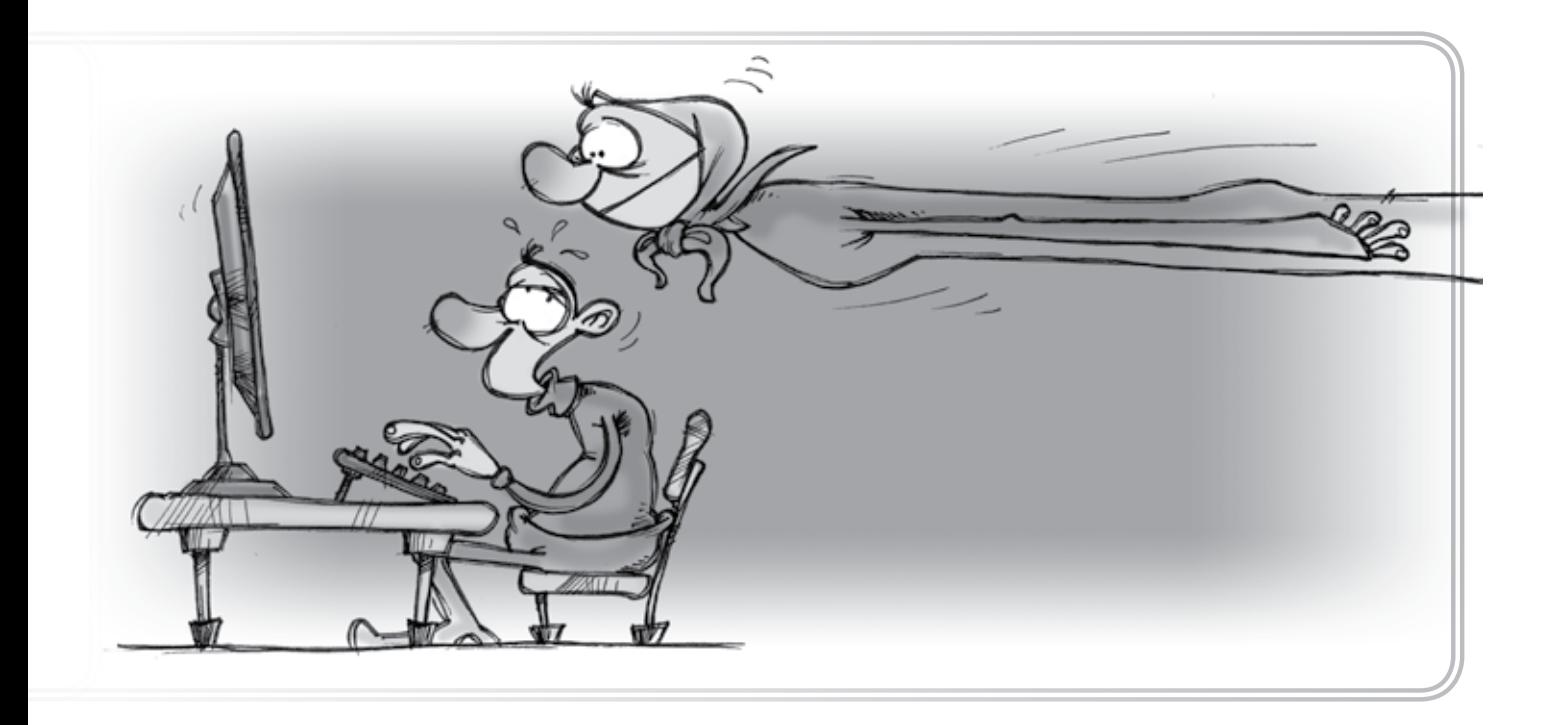

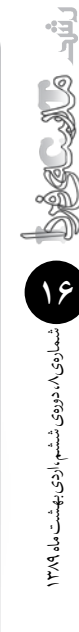

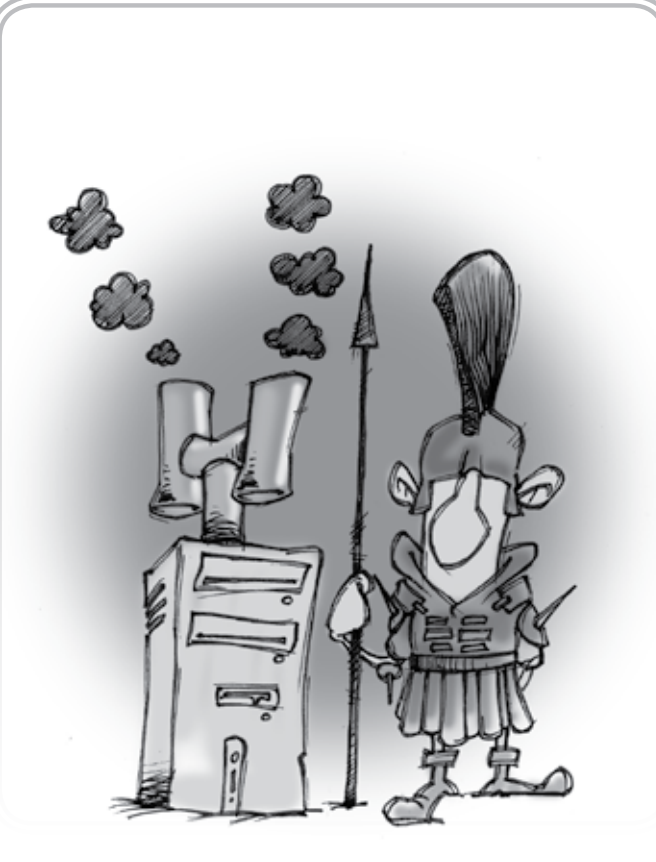

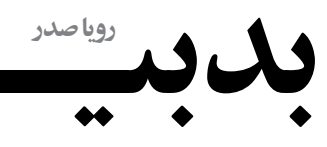

«قوانين مورفي»<sup>،</sup> توسط شخصي به نام **ادوارد مورفي**، مهندس نيروي هوايي، در سال 1949 نوشته شده است و به بدبياريهايي مي ً پردازد كه معموال در زندگي گريبان آدم را ميگيرند! حاال ما هم به سبك و سياق آقاي مورفي، بدبياريهايي را كه هنگام استفاده از رايانه ممكن است براي دانشآموزان پيش بيايد نوشتهايم كه ميخوانيد:

 وقتي براي يك پروژهي تحقيقاتي درسي، تصميم ميگيريد مطلبي را كپي ـ پيست كنيد، ميبينيد همزمان با شما تعداد زيادي از بچهها نيز همين تصميم را گرفتهاند. (چه تفاهمي!)

 درست همان لحظهاي كه يك تبليغ تجاري با تصوير نامناسب و خفن! روي صفحهي اصلي سايت شما ظاهر شده است، مادرتان محض كنجكاوي مي آيد بالاي سرتان كه: «داري چه كار مي كني؟»

 درست شبي كه فرداي آن امتحان داريد يا بايد پروژهي درسي خود را تحويل دهيد، همان شبي است كه ديگر اعضاي خانواده هم اعلام مي كنند كه در حد تيم ملي! به رايانه احتياج دارند.

 درست روزهايي كه بايد تحقيقي را ارائه دهيد، مهلت اشتراك اينترنت پرسرعت شما تمام و خط قطع ميشود.

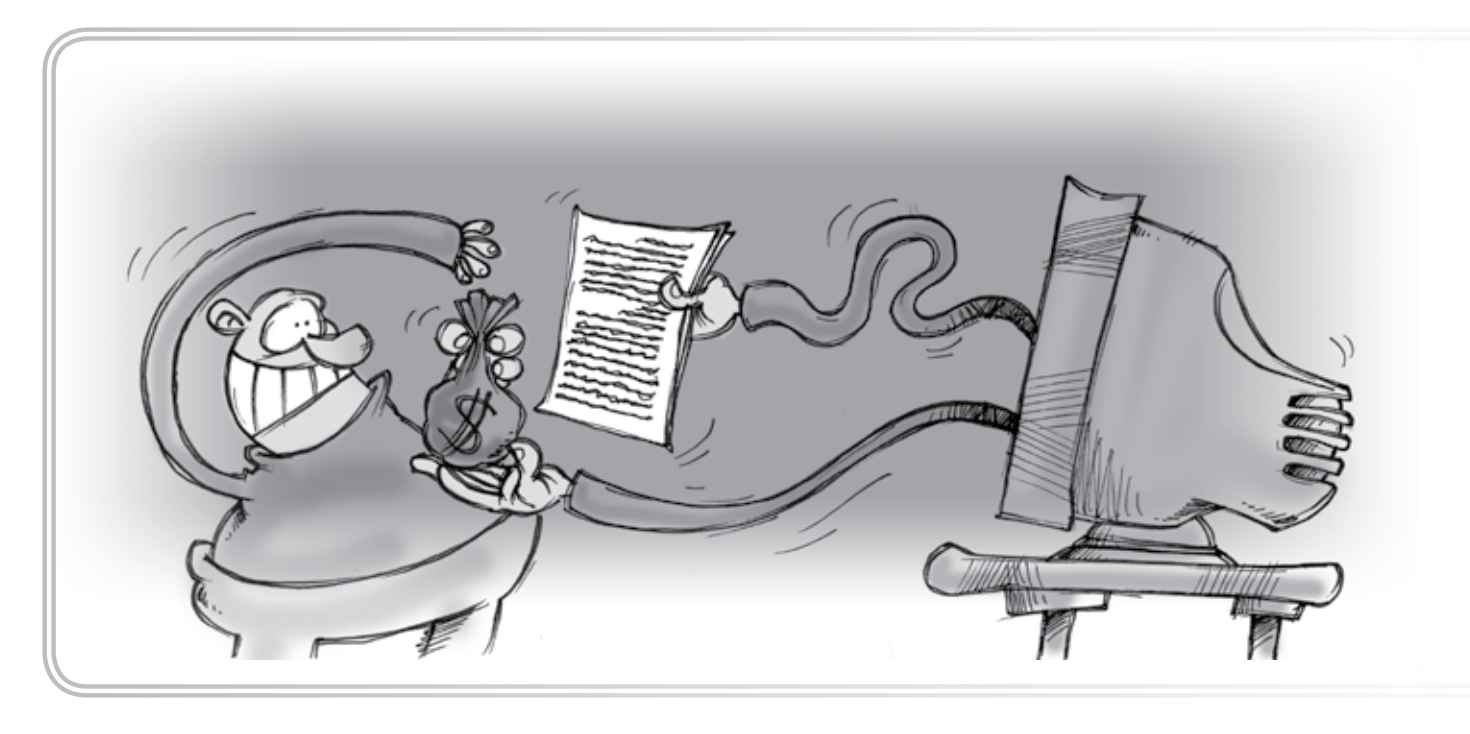

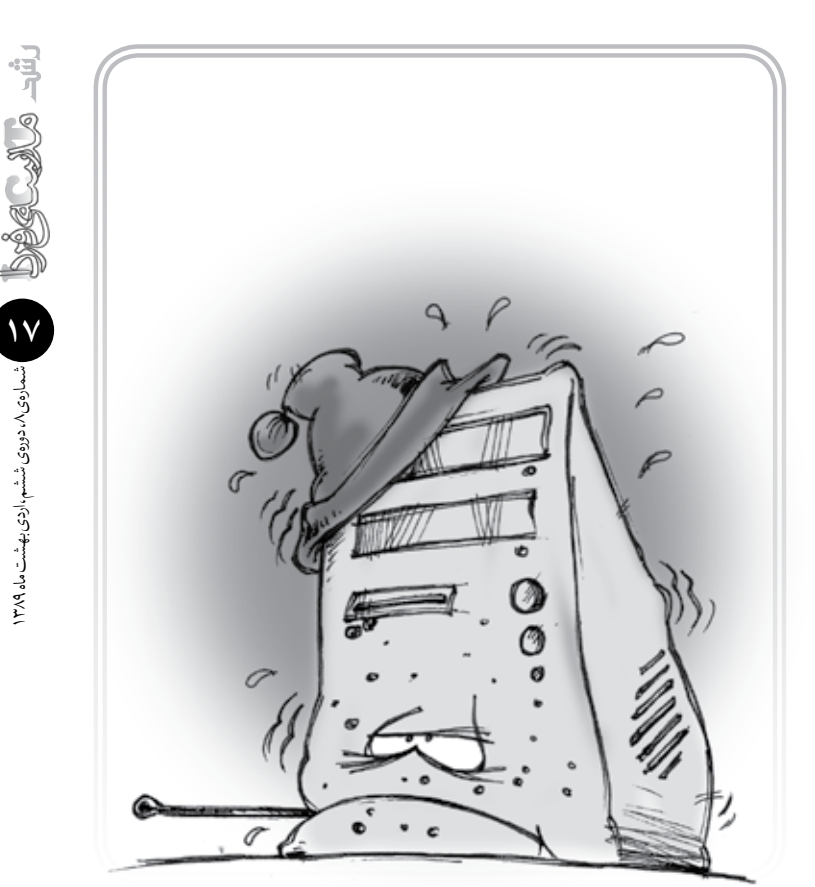

**پينوشت** .1 قوانين مورفي مجموعهاي از قوانين حاكم بر زندگي هستند كه اكثر آنها از بدبيني نشأت گرفته و جنبهي شوخي دارند.

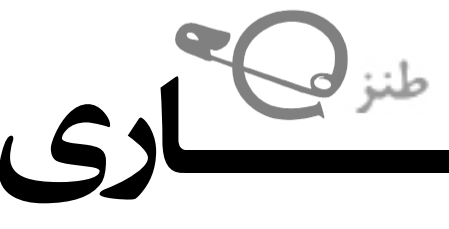

 وقتي براي انجام تحقيق مهمي عجله داريد، سرعت اينترنت در حد اينترنتهاي زغالي قرن نوزدهم! پايين ميآيد و هيچ صفحهاي باز نميشود.

 درست وقتي ميخواهيد مقالهتان را ذخيره كنيد، برق ميرود. مدت زماني طوالني را صرف دانلود يك فايل ميكنيد، به

99 درصد كار كه ميرسيد، دستگاه »reset »ميشود.

 يك روز قبل از اينكه از سيستم »Backup »بگيريد، انواع و اقسام ويروسها (به جز آنفولانزاي نوع آ) به دستگاه هجوم ميآورند و آن را از كار مياندازند.

 براي انجام هرچه بهتر و كاملتر! يك تحقيق درسي، دست به دامن حراجيهاي تحقيقات دانشآموزي در اينترنت ميشويد. ولي بعد از ارائهي آن به معلم مربوطه، دستتان مي ً آيد كه عينا همان تحقيقي را خريدهايد كه چند نفر ديگر از دانشآموزان وظيفهشناس! هم خريدهاند.

 درست وقتي در يك كافينت در حال خريد يك فقره تحقيق ويژهي مراكز خدمات اينترنتي براي دانشآموزان هستيد، معلم مربوطه را در همان مكان مالقات ميكنيد.

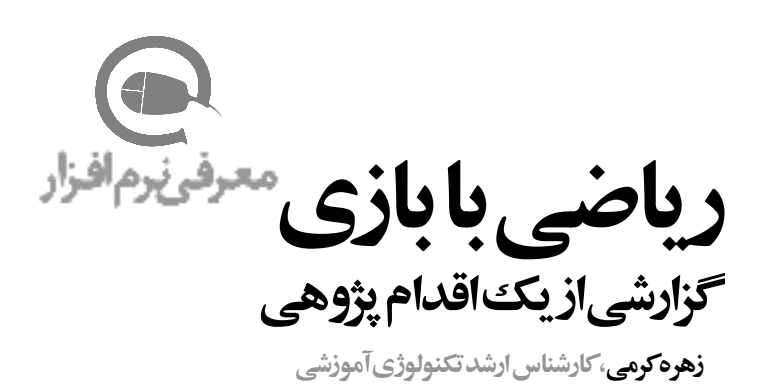

**موضوع: چگونه توانستم مشكل يادگيري فرزندم را در ضرب اعداد با استفاده از بازيهاي آموزشي رايانهاي حل كنم**

#### **بيان مسئله**

فرزندم محمد هماكنون كالس چهارم دبستان است. در ابتداي سال تحصيلي جاري متوجه شدم كه ضربي را كه در پايهي سوم آموزش ديده، فراموش كرده است. ضرب اعداد يكي از پيشنيازهاي اساسي در پايهي چهارم است و اگر كسي ضرب ساده را بلد نباشد، در يادگيري ضربهاي چندرقمي و تقسيم هم موفق نخواهد شد. با توجه به اهميت موضوع، تصميم گرفتم مسئله را دقيقتر بررسي كنم. از آنجا كه محمد خيلي سريع مطالب را ياد ميگيرد، من ميتوانستم با ارائهي آموزشها و تمرينهايي در ضرب، مشكل او را حل كنم. ولي او از هر آموزشي كه مشابه آموزشهاي مدرسهاياش بود، فرار ميكرد و ميگفت در مدرسه به اندازهي كافي خسته ميشوم. متأسفانه آموزشهاي خشك و خستهكنندهي مدرسه و عالقهمندي مدارس غيرانتفاعي به كتابهاي كار و تستهاي بيهدف، دانشآموزان را از درس و مدرسه دلزده ميكند. گاهي فكر ميكنم كه مدارس، نه تنها نميتوانند بچهها را رشد دهند، بلكه در بسياري از موارد، مانع رشد خالقيتها و تفكرات آنها ميشوند.

#### **جمعآوري اطالعات براي تشخيص بهتر مسئله**

با ارزيابي نحوهي پاسخگويي او به سؤاالت، دريافتم كه مفهوم ضرب را در پايهي سوم به درستي ياد نگرفته است و در ضربهاي ،7 8 و 9 مشكل بيشتري دارد. خاصيت جابهجايي در ضرب را به خوبي درك نكرده است و عالقهاي هم به تكرار، تمرين و آزمون ضرب ندارد.

#### **شناسايي عوامل مؤثر در ايجاد مسئله**

با توجه به نحوهي پاسخگويي او به سؤاالت، بررسي تكاليف سال قبل و پرسشهايي كه از وي به عمل آوردم، توانستم به عوامل زير پي ببرم:

1 ً . تدريس ضرب به روش نادرست: اصوال مفاهيم رياضي در سه مرحلهي مجسم، نيمهمجسم و مجرد آموزش داده ميشوند. ولي اغلب معلمان فقط مرحلهي مجرد را اجرا ميكنند و به مراحل اول و دوم توجهي نميكنند. نتيجهي اين روش يادگيري سطحي خواهد بود كه چند ماه بيشتر دوام نميآورد و فراموش ميشود.

.2 استفاده از تكاليف سطح پايين در سال قبل: پس از بررسي تستهاي سال قبل دريافتم كه تمامي آنها در سطح دانش هستند. .3 بيتوجهي به فعاليتهاي مورد عالقهي دانشآموز در كالس. .4 استفاده نكردن از روشهاي جذاب براي عالقهمند كردن دانشآموز به درس.

#### **جستوجو براي پيدا كردن راهحل مناسب**

براي پيدا كردن راهحل مناسب روي عالئق او متمركز شدم. يكي از مهمترين عالئق او در اوقات فراغت، بازيهاي رايانهاي بود. بنابراين تصميم گرفتم آموزش و تمرين را با فعاليت مورد عالقهي او همراه كنم. ايدهي بازيهاي آموزشي رايانهاي به ذهنم رسيد. با جستوجو در اينترنت و مطالعهي مقاالت متعدد، به تأثير بازيهاي رايانهاي آموزشي در آموزش پي بردم. متوجه شدم كه همراه كردن آموزش با بازيهاي تعاملي رايانهاي، نه تنها به يادگيري عميقتر ميانجامد، بلكه باعث ميشود فرد از يادگيري لذت ببرد.

#### **چگونگي اجراي راهحل**

در گوگل با جستوجوي عبارت »Games Educational Computer»، به دنبال سايتهايي براي بازيهاي آموزشي رايانهاي گشتم و در آن سايتها، بازيهاي متفاوتي را يافتم. اغلب بازيهاي آموزشي به صورت فايل فلش بودند. براي دانلود آنها، نرمافزار » D SWF eSothink compiler »را نصب كردم و با آن بازيهاي آنالين را هم دانلود كردم. بازيهاي آموزشي جذاب و متنوعي براي آموزش ضرب پيدا كردم. البته در اين بازيها اعداد به زبان انگليسي نوشته شده بودند و اين تنها عيب آنها بود. ولي در اينجا من مشكلي نداشتم و ميتوانستم آنها را فارسي كنم. ولي چون محمد با انگليسي آشنا بود، نيازي نديدم.

قبل از اجراي بازيها، مرحلهي مجسم تمرين ضرب را با يك بازي غيررايانهاي انجام دادم. به اين صورت كه مهرههايي را ميچيدم و از او ميخواستم، ضرب مربوط به آنها را بگويد و مفهوم آن را توضيح دهد. اگر درست ميگفت، به او يك كارت امتياز ميدادم. سپس براي يادگيري در مرحلهي نيمهمجسم ضرب، بازيهاي رايانهاي را اجرا كردم كه فعاليتهاي آن به صورت نيمه مجسم بود. بازيها را اجرا ميكرد و با عالقهي تمام، فعاليتها را انجام ميداد. هرگز خسته نميشد و دوست داشت مدام بازي كند. اردى بهشت ماه ٢٨٩

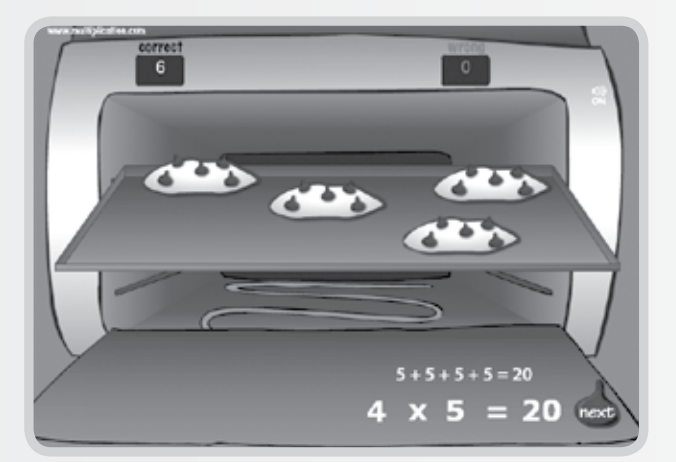

تصوير 1 نمايي از يك بازي نيمه مجسم ضرب است. كودك با توجه به تصويري كه ميبيند. پرسش را پاسخ ميدهد و به مرحلهي بعد ميرود.

بازيهاي بعدي، به تمرين ضرب در مرحلهي مجرد ميپرداخت. در اين مرحله محمد نياز زيادي به تمرين داشت. ماهيگيري، بستنيفروشي، كارواش و پرتاب برف از جملهي اين بازيها بودند. در بازي كارواش، خودروي كثيفي وارد ميشد كه روي آن لكههايي بود و روي هر لكه عددي

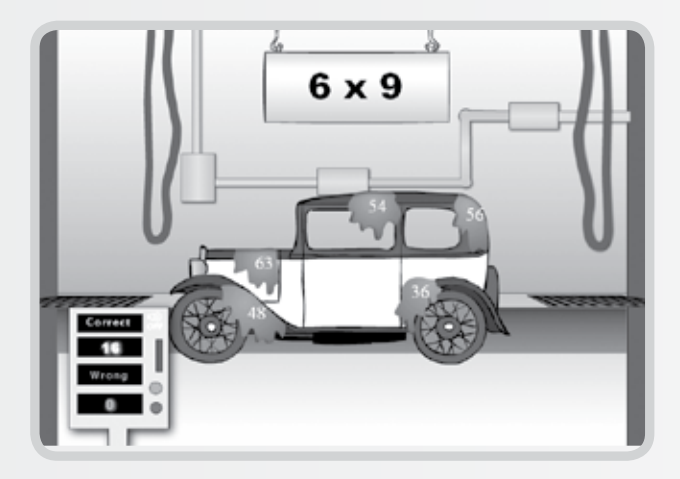

#### $\bullet\bullet\bullet$

**هنگامي كه محمد بازي ميكرد، به او نگاه ميكردم و احساس لذت از يادگيري را در چهرهاش ميديدم**

#### $\bullet\bullet\bullet$

**اكنون كه به ضربهاي چندرقمي رسيدهاند، به راحتي ميتواند ضربها را انجام دهد و از من ميخواهد بازيهايي براي ضربهاي چندرقمي برايش پيدا كنم**

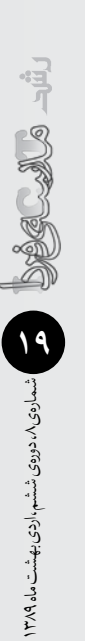

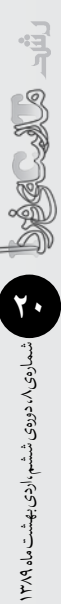

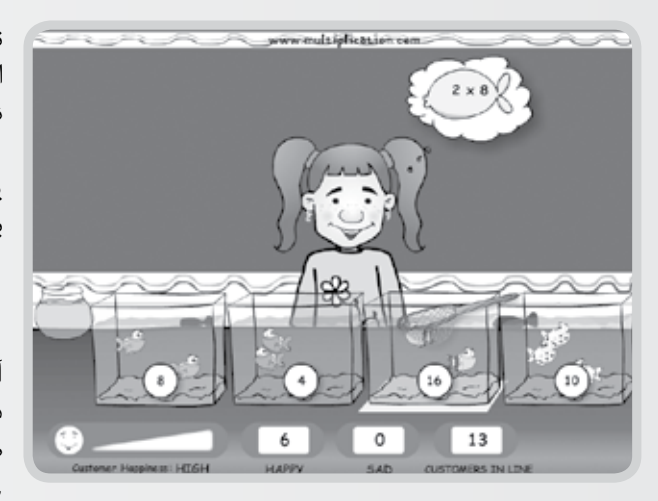

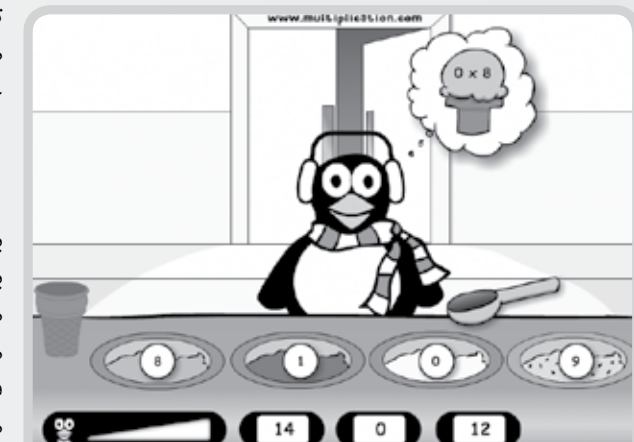

نوشته شده بود. هربار ضربي نمايش داده ميشد كه پاسخ ضرب روي يكي از لكهها بود. اگر 16 ضرب را درست پاسخ ميداد، 16 لكه پاك و خودرو شسته و تميز ميشد.

هنگامي كه محمد بازي ميكرد، به او نگاه ميكردم و احساس لذت از يادگيري را در چهرهاش ميديدم. بدينترتيب در عرض چند روز، او از طريق بازيهاي آموزشي رايانهاي توانست ضرب را به خوبي ياد بگيرد.

#### **بررسي ميزان تأثيرگذاري روش اجرا شده**

بعد از اجراي راهحل، آزمونهاي متفاوتي از او به عمل آوردم كه در همهي آنها تقريباً به همهى سؤالات، درست پاسخ ميداد. مفهوم ضرب را به درستي ياد گرفته بود و وقتي از او ميپرسيدم، به درستي پاسخ ميداد. مسئلههاي مربوط به ضرب را به راحتي حل مي كرد و در ضربهاي ۷، ۸ و هم ديگر مشكلي نداشت. خاصيت جابهجايي در ضرب را هم درك كرده 9 بود. چون ديگر در ضرب، مشكل نداشت، تمرينهاي كتاب كارش را به تنهايي حل ميكرد. اكنون كه به ضربهاي چندرقمي رسيدهاند، به راحتي ميتواند ضربها را انجام دهد و از من ميخواهد بازيهايي براي ضربهاي چندرقمي برايش پيدا كنم.

#### **نتيجهگيري**

اين تجربه نمونهي كوچكي است كه نشان ميدهد، همراه كردن آموزش با فعاليتهاي مورد عالقهي دانشآموزان چه نتايج سودمندي ميتواند داشته باشد. پس اگر ميخواهيم دانشآموزان از مدرسه گريزان نباشند و به يادگيري مطلوبي در موضوعات درسي دست يابند، تالش كنيم درس را با فعاليتهاي مورد عالقهي آنها همراه كنيم و يادگيري عميق و پايداري را براي آنها فراهم آورديم. اميد است توليدكنندگان بازيهاي رايانهاي، با همكاري متخصصان تعليم و تربيت كشورمان به توليد اين بازيها همت گمارند؛ چرا كه در حال حاضر بازيهاي آموزشي رايانهاي فارسي بسيار معدودند.

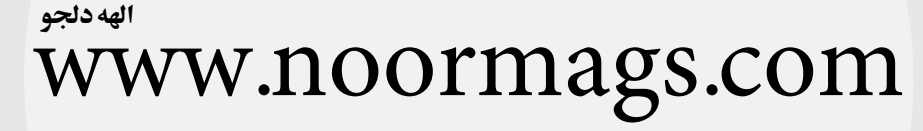

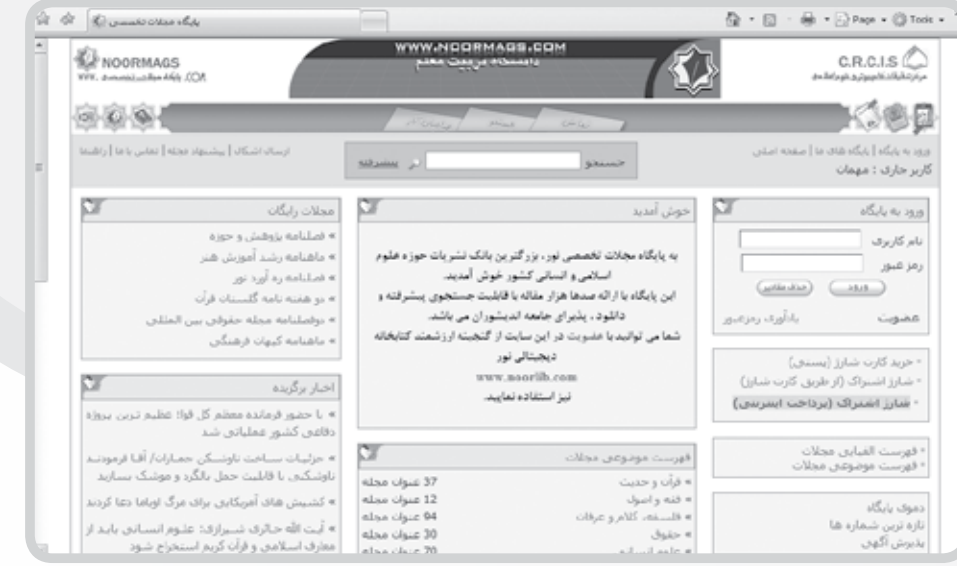

»پایگاه مجالت تخصصی و علوم اسالمی نور« در سال 1384 به همت »مرکز تحقیقات کامپیوتری و علوم اسالمی و معاونت اطالعرسانی نور« پایهریزی شد. این پایگاه که بزرگترین بانک نشریات حوزهی علوم اسالمی و انسانی کشور است، صدها هزار مقاله را با قابلیت جستوجوی پیشرفته و دانلود آنها، به عالقهمندان و کاربران حوزهی علوم اسالمی و انسانی عرضه میدارد.

مجالت حاوی این مقاالت در 15عنوان طبقهبندی شدهاند و کاربر میتواند بر اساس فهرست الفبایی و یا موضوعی، مجلهی مورد نظر خود را بیابد. با انتخاب مجلهی مورد نظر، فهرست مقاالت مجله همراه با نام پدیدآورندهی اثر با قابلیت لینک به سایر آثار پدید آورنده، پیشروی کاربر قرار میگیرد.

با انتخاب هر مقاله از سوی کاربر، پایگاه امکانات ویژهای را مثل امکان ذخیره و چاپ مقاله بهصورت تمام متن و تمام تصویر، نقد مقاله و پست الکترونیکی برای کاربران پیشبینی کرده است. با مراجعه به اين پایگاه عالوه بر دسترسی به مجالت تخصصی، میتوانید از کتابخانهی دیجیتالی نور هم استفاده کنید. همچنین، این پایگاه در صفحهی نخست خود، کاربران را از تازههای مجالت و مقاالت، اخبار و مناسبتها مطلع می سازد.

نکتهی آخر اینکه غیر از مجلههایی که پایگاه بهصورت رایگان در اختیار کاربران قرار میدهد، برای استفاده از سایر مجالت کاربران میباید به عضویت این پایگاه در آیند. برای اطالع از چگونگی عضویت در پایگاه مجالت تخصصی و علوم اسالمی نور به نشانی com.noormags.www مراجعه کنید.

شمارهی8 ، دورهی ششم،اردی بهشت ماه **22**1389

ا میسارهی ۸۸ دوروی شنشم بازدی بهشت ماه ۱۳۸۹

روزي كه تصميم گرفتم به بچههاي كالسم ساخت پست الكترونيكي (ايميل) را آموزش دهم تا گزارش پروژههاي كالسي خود را از اين طريق برايم بفرستند، از وجود حداقل سه رايانهي متصل به اينترنت اطمينان داشتم. وقتي مدير گروه سيستم چهارم را هم خريد و راهاندازي كرد، مصممتر از پيش تصميمگرفتم يك جلسهي كامل كالس را صرف آشنايي با اينترنت، ساخت پست الكترونيكي و روش جستوجو در اينترنت به كمك موتور جستوجوي »گوگل« كنم.

شور و هيجان بچهها با شنيدن اين خبر وصف شدني نبود. خبر مثل بمب در گروه پيچيد و قرار شد يك ساعت فوقالعاده به اين كار اختصاص پيدا كند تا دانشجويان كالسهاي ديگر هم در صورت تمايل بتوانند از اين كالس استفاده كنند.راستش را بخواهيد شادماني و هيجان من هم با ديدن اين استقبال كمتر از بچهها نبود. دوست داشتم اين كالس را به بهترين و كارامدترين تجربهي نيمسال تحصيلي بچهها تبديل كنم. بنابراين از همان روز

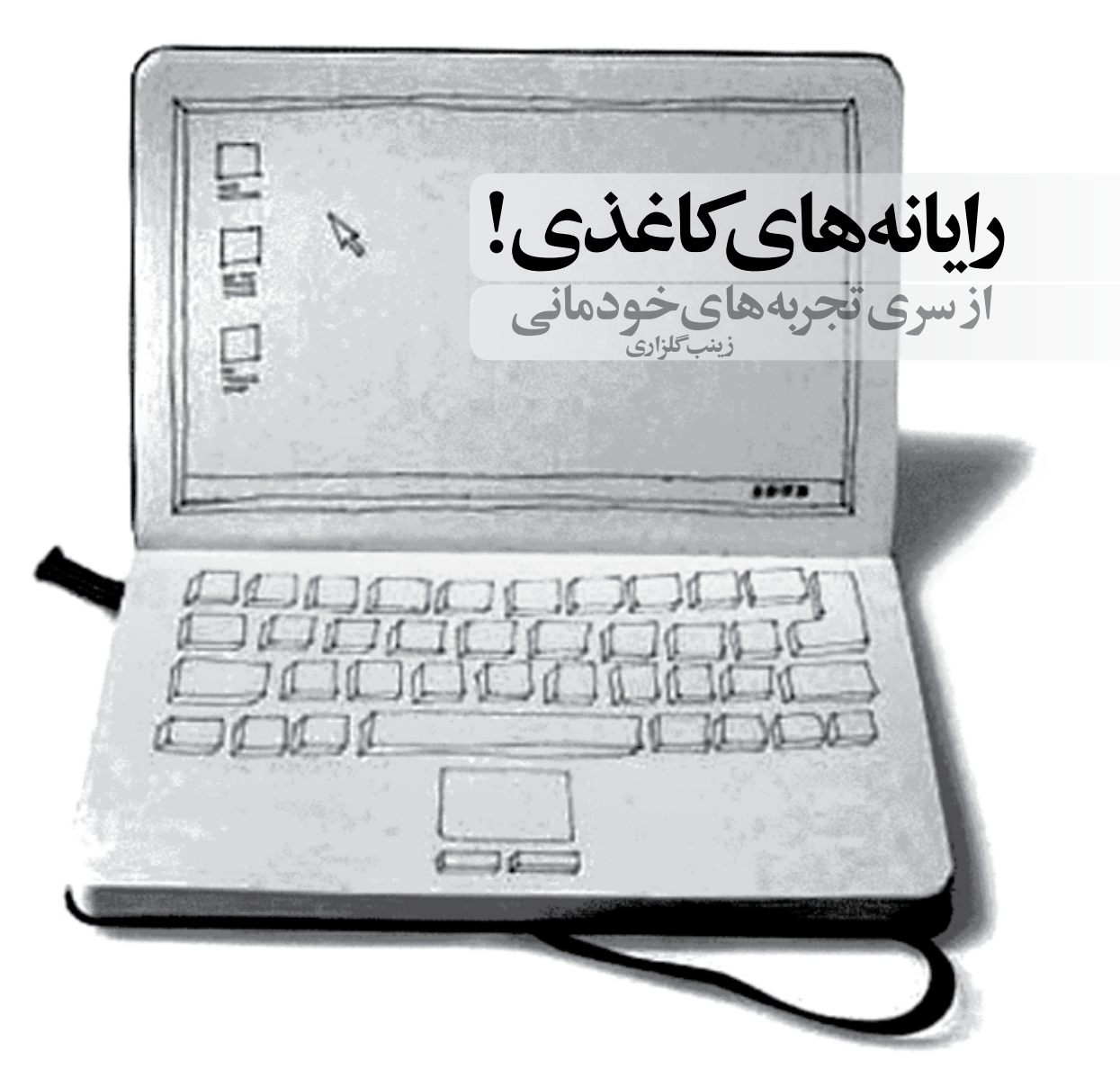

 $\bullet\bullet\bullet$ 

**يكي از بچهها با صداي بلند در حالي كه ميخنديد گفت: استاد چهقدر خوب شد رايانهها مشكل دارند و پروژكتوري در كار نيست. چون حاال بيشتر ما يك رايانهي كاغذي داريم كه نه اينترتنش قطع ميشود، نه سرعتش پايين است و نه براي ديدن صفحاتش الزم است نور كالس را كم و زياد كنيم و به هم فشار بياوريم**

نقشهي آموزش را در ذهنم پروراندم.

يك هفته طول كشيد تا برنامهي آشنايي با اينترنت و آموزش را برنامه ريزي كنم. چون قبلا هم سابقهي برگزاري چنين كالسهايي را داشتم، مشكالتي از قبيل عدم اتصال به اينترنت و يا سرعت پايين و قطعيهاي مكرر را پيشبيني ميكردم. تمام صفحاتي را كه قصد آموزش آنها را داشتم، به صورت آفالين روي سيستم خودم ذخيره كردم تا در صورت بروز هر مشكلي در رايانه، خودم به سرعت دست بهكار شوم و با يك پروژكتور و لپتاپ مشكل را حل كنم.

شوخي كه نبود. 35 ً نفر شاگرد كالس خودم و احتماال 10 يا شايد هم 20 نفر داوطلب شركت در اين كالس بودند و اگر وسط كار براي اينترنت مشكلي پيش ميآمد، كنترل كالس دشوار بود. احساس فوقالعاده خوبي داشتم. احساس اينكه قبل از وقوع حادثه، با يك پيشبيني بي دردسر، نيمي از نگرانيهاي روز آموزش را مرتفع كرده بودم، چيزي نيست كه بتوانم برايتان شرح دهم!

يك روز قبل از برگزاري اين كالس به دانشكده سري زدم تا براي آخرين بار از وضعيت سيستمها كه به لطف مدير گروه، حاال 5 عدد شده بودند، اطمينان حاصل كنم، همه چيز عالي و خوب بود. وقت خروج از دانشكده، نيم نگاهي به اعالميهاي كه به اين منظور روي برد دانشكده نصب شده بود، كردم و از دانشكده خارج شدم. تمام طول مسير به فردا فكر مي كردم؛ به اين كه آيا ميتوانم كالس مفيدي براي بچهها داشته باشم و... يك لحظه به خودم آمدم و ديدم يك ساعت گذشته و هنوز صد متر هم ماشين جلو نرفته است. سيستم برق چراغ راهنمايي و رانندگي قطع و ترافيك شديدي ايجاد شده بود. درست يادم نميآيد چه اتفاقي افتاد كه يك لحظه فكر كردم: اگر فردا قطع شود!... .

بالفاصله از ماشين پياده شدم و پياده به سمت خانه راه افتادم. اگر فردا برق قطع ميشد، همه چيز به هم ميريخت. لپتاپ كوچك من هم به تنهايي براي كالس و آن همه شاگرد قابل استفاده نبود؛ بينظمي در كالس و سروصدا.چهكار ميتوانستم بكنم؟! ناگهان فكر جالبي به ذهنم رسيد...

بچهها يكييكي وارد كالس ميشدند. حدود 20 نفر از بچههاي كالس خودم زودتر از موعد آمده بودند. مشغول آماده سازي كالس بودم. هر كاري كردم، نتوانستم لپتاپم را به پروژكتور وصل كنم. از مسئول سايت كمك گرفتم، اما نشد. ّ تقريبا يك ساعتي گذشت. در اين مدت من به صورت شفاهي توضيحاتي را به صورت مقدمه، براي ورود به بحث ارائه دادم. وقت كار عملي شدهبود، اما هنوز لپتاپ من با سيستم پروژكتور هماهنگ نميشد.

از بچهها خواستم به صورت گروهي پشت رايانه بنشينند و به اينترنت متصل شوند. دو تا از رايانهها بالفاصله به اينترنت متصل شدند، اما سهتاي ديگر مشكل داشتند. جمعيت كالس حاال 42 نفر شده بود. همه با هم حرف ميزدند و معترض بودند. نميتوانستم تنها با دو سيستم كالس را اداره كنم. پروژكتور هم به لپتاپم وصل نشد و تنها دو سيستم متصل به اينترنت و صداي بچهها كه حاال ديگر به اوج خود رسيده بود.

نه، اينطوري نميشد از بچهها خواستم رايانهها را خاموش كنند و مثل كالس درس بنشينند. كالس مثل توپ تركيد: »استاد! مگر كالس عملي نيست؟! ما اينطوري نميفهميم! يك روز ديگر كالس بگذاريد!...«

مدتي طول كشيد تا توانستم همه را آرام كنم و سر جايشان بنشانم. بعد در حالي كه لبخند ميزدم، تعداد زيادي كاغذ 3A از كيفم بيرون آوردم. من ديروز از تمام مراحل كار با كمك پرينت اسكرين رايانه عكس گرفته و تعداد زيادي از آنها پرينت تهيه كرده بودم. وقتي آنها را بين بچهها پخشكردم و مشغول تدريس شدم، يكي از بچهها با صداي بلند در حالي كه ميخنديد گفت: استاد چهقدر خوب شد رايانهها مشكل دارند و پروژكتوري در كار نيست. چون حاال بيشتر ما يك رايانهي كاغذي داريم كه نه اينترتنش قطع ميشود، نه سرعتش پايين است و نه براي ديدن صفحاتش الزم است نور كالس را كم و زياد كنيم و به هم فشار بياوريم!

اين بهترين و هيجانانگيزترين كالس رايانهاي بود كه من تجربهكردم؛ يك يادگيري كامل و مفيد با حدود 50 دانشجو در يك سايت بدون رايانه!

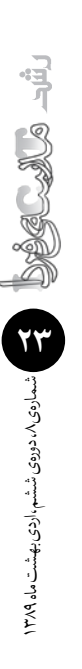

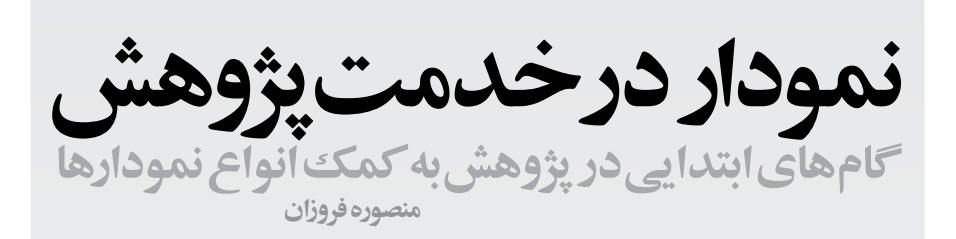

'همیت پژوهش بر هیچکس پوشیده نیست. امروزه بسیار میشنویم که حیات هر سیستم به پژوهش بستگی دارد تا ضعفها را بهتر بشناسد و در راه پیشرفت گام بردارد. مسئولیت آموزشوپرورش در زمینهی آمادهسازی دانشآموزان برای انجام پژوهش، توانا ساختن آنها در کسب مهارتهای نجام این کار است. با این هدف، بسیار دیدهایم که تکالیف تحقیقاتی برای دانشآموزان تعیین میشوند و آنها نیز با زحمت و تالش بسیار زیاد اولیا یا برادران و خواهران بزرگترشان، ضمن کپیبرداری ز مطالب کتابها یا سایتهای اینترنتِی و افزودن طلق و شیرازههای خوشرنگ و احیاناً چند تصویر رنگی، به این امر خطیر میپردازند! بدون آنکه حتی یکبار از روی مطالب تایپ شده بخوانند و احیاناً از چند و چون آن آگاه شوند.

نکتهی دیگر آنکه بسیاری از دانشآموزان در درک مطالب خوانده شده ناتوان|ند و اگر هم بخواهند، خود نمیتوانند به انجام تحقیقات بپردازند. چنین تجربیاتی این سؤاالت را در ذهنم تداعی کرد:

 آیا یکی از مهمترین مهارتهای الزم برای نجام تحقیق، توانایی درک و فهم مطلب خوانده شده و گردآوری شده نیست؟

 آیا بهتر نیست به جای آنکه تحت عنوان پژوهش، دانشآموزان را رها کنیم، دست آنها را بگیریم و در هر کلاس با یکی از مهارتهای تحقیق آشنایشان کنیم؟

بنابراین تصمیم گرفتم روش تحقیق را در کالسم تغییر دهم. ابتدا با توجه به موضوع تدریسم، یعنی تاریخ دوم و سوم راهنمایی، منابعی را از کتابهای کتابخانه به امانت گرفتم و از بخشهایی از کتابها کپی تهیه کردم. برای جلوگیری از خستگی دانش[موزان نیز مطالب ترجیحاً کوتاه انتخاب شدند. مطالب آماده شده را مطالعه کردم و کوشیدم با روشهای سازماندهی اطالعات، نمودارهایی برای هر متن تهیه کنم و زیر آن قرار دهم. این نمودارها فقط عناوینی داشتند. از دانشآموزان مشتاق تحقیق خواستم که پس از چندبار مطالعهی متن داده شده،

نمودارها را از روی راهنماییهای داده شده تکمیل کنند. این کار باعث شد آنها به ضعفهای خویش در درک متن پی ببرند و مهارتهای لازم برای درک مطلب (از قبیل توجه به کلمههای کلیدی، تحلیل (نقد) متن، تبدیل جملات متن به جملات دیگر، خواندن همراه با فهم و…) را بیاموزند. برای آموزش بیشتر به دانشآموزان، این کارها برای متون درسی و حین تدریس نیز انجام شد.

یکی از سایتهای اینترنتی که هم برای دانش[موزان برانگیزاننده بود و هم کمک زیادی به من در سازماندهی اطلاعات کرد، سایت<br>«www.edhelp.com» در بخش « graphoganizer »بود. در این سایت برای سازماندهی انواع متون، نمودارهای گرافیکی جالبی طراحی شده است. برای مثال، وقتی گوشههایی از زندگی مطلب در **عباسمیرزا** یا **نادرشاه** را برای درک نظر میگرفتم، از نموداری بهصورت زیر استفاده

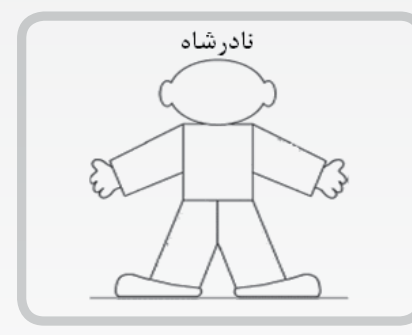

می کردم:

در قسمتهای سر، بدن، دستها و پاها، عناوینی نوشته میشد که دانشآموزان باید آن را کامل میکردند. مثلا ویژگیهای شخصیتی، علاقهمندیها، تواناییها، اقدامات مهم (مثبت و منفی)، و... قبلا وقتی دانش آموزی تحقیقی دربارهی نادر انجام میداد، چند صفحهای از کتاب نادرشاه را برایم میآورد، بدون آنکه خود نگاه تازهای دربارهی او پیدا کرده باشد. ولی با این روش بچهها میآموزند که چگونه دربارهی یک شخصیت تحقیق کنند. اگر در متن مورد نظر، توالی خاصی از یک

...

**آیا بهتر نیست به جای آنکه تحت عنوان پژوهش، دانشآموزان را رها کنیم، دست آنها را بگیریم و در هر کالسی با یکی از مهارتهای تحقیق آشنایشان کنیم**

شمارهی8 ، دورهی ششم،اردی بهشت ماه **24**1389

**MA** als

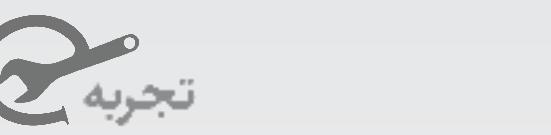

#### سلسله وقایع آمده باشد، میتوان از نمودارهایی علل و عوامل وقوع یک پدیده و یا نتایج آن

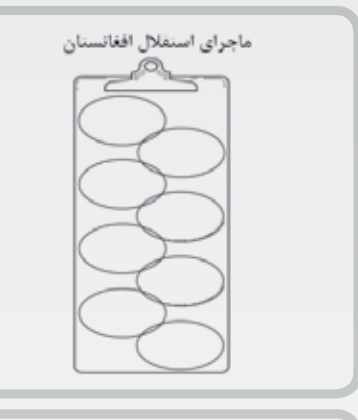

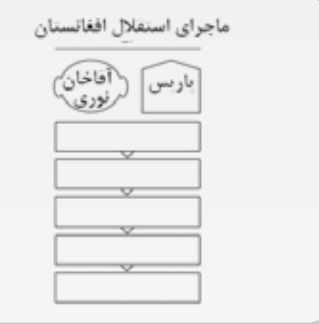

به شکلهای زیر استفاده کرد: گاه در متن ارائه شده، ترتیب وقوع وقایع و یا سال آنها دارای اهمیت است. در چنین مواردی

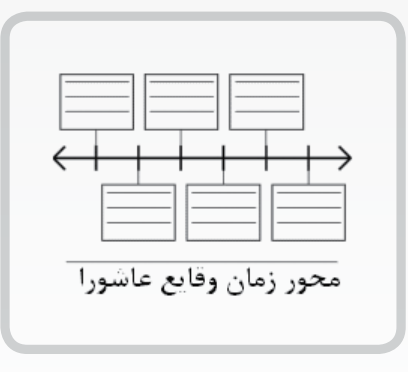

استفاده از محور زمان راهگشا خواهد بود: در بعضی از موارد، اطالعات داده شده به بررسی

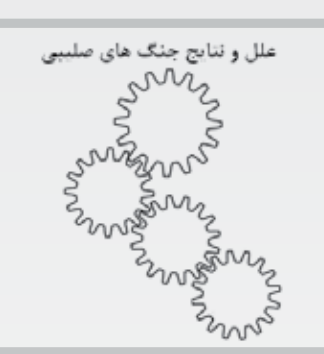

میپردازد. نمودار زیر این موضوع را نشان میدهد: انتخاب نوع نمودار برای سازماندهی اطالعات، قسمتی از فرایند درکمطلب محسوب میشود که دانشآموزان در مراحل بعد باید در انتخاب آن توانا شوند. در اینجا انواع دیگری از سازماندهندهها را میبینید:

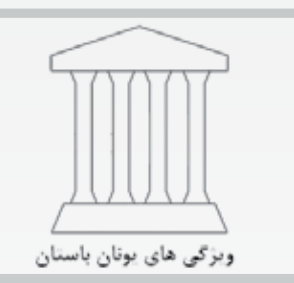

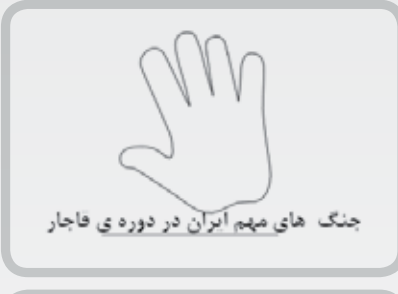

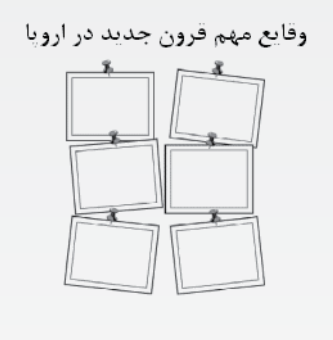

این نوع تحقیق هدایت شده، به دانشآموزان میآموزد که هنگام انجام تحقیق بهدنبال چه نکاتی باشند و گام کوچکی در راه آشنایی آنها با مراحل پژوهش خواهد بود.

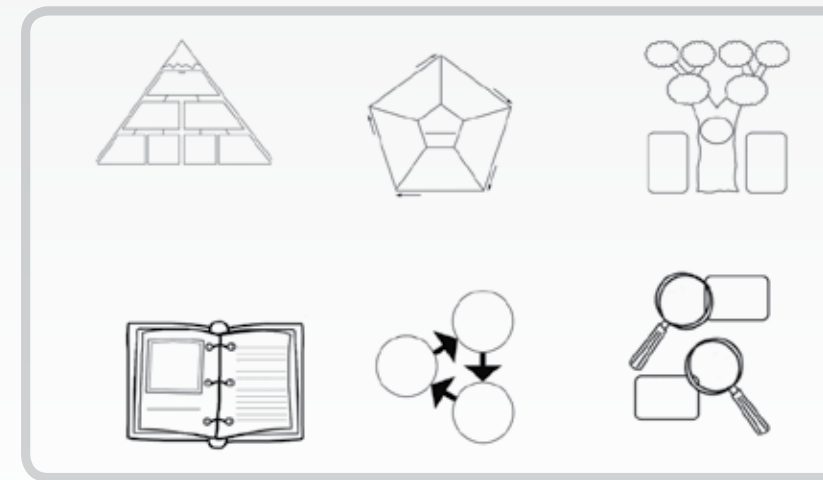

شمارهی8 ، دورهی ششم،اردی بهشت ماه **25**1389

**سختافزار نوین آموزشی در آموزش علوم دیتاالگر علیرضا منسوب بصیری**

**در مبحث آموزش علوم )فیزیک، شیمی و زیستشناسی( تاکنون مطالب متنوعی در مورد بهکارگیری فناوری رایانه در این مجله منتشر شده است. اکثر این مطالب تأکید زیادی روی نرمافزارهای آموزشی و بهطور کلی ابزارهای نرمافزاری داشتهاند و کمتر به سختافزارهای ویژهی آموزش علوم پرداخته شده است. این نوشتار قصد دارد به معرفی سختافزارهای آموزشی رایانه محوری بپردازد که امروزه در آموزش علوم کاربرد زیادی پیدا کردهاند.**

#### **رایانه، وسیلهای برای ذخیره و پردازش اطالعات**

این تصور در میان برخی معلمان و طراحان آموزشی رایج است که فناوری اطلاعات و ارتباطات (فاوا) فقط منحصر به دستگاه رایانه و شبکهی جهانی اینترنت است و دیگر ابزارهای آموزشی را بهنوعی تغییر شکل یافتهی رایانه هستند، در محدودهی استفاده از این فناوری در آموزش نمیدانند همین نگاه باعث شده است، آن دسته از ابزارهای آموزشی که در خیلی جاهای دنیا رایج هستند، در کشور ما ناآشنا باشند.

یکی از ابزارهای رایانهای که امروزه در آموزش علوم از آن استفاده میشود، »logger data »یا »ثبتکنندهی اطالعات« است. ثبتکنندههای اطالعات مجموعه ابزارهایی هستند که به دانشآموز و معلم علوم در جمعآوری، دستهبندی، ذخیره و نمایش اطالعات کمک میکنند.

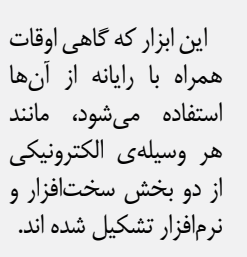

شمارهی8 ، دورهی ششم،اردی بهشت ماه **26**1389

ردی بهشت ماه ۱۳۸۹

۲۶

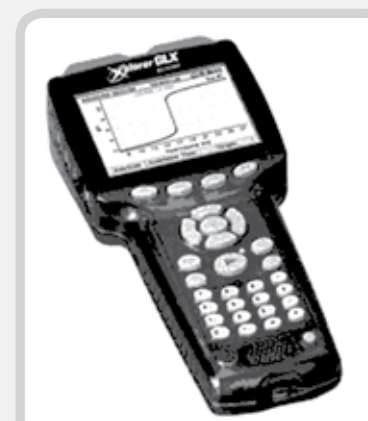

#### **سختافزار یک ديتاالگر )ثبتکنندهی( اطالعات**

ثبتکنندهی اطالعات دارای یک یا چند ورودی اطالعات است که سنسورهای متفاوتی به آن وصل میشود و یک خروجی اطالعات هم دارد که به رایانه متصل میشود.

کار سنسور دریافت خواص فیزیکی و شیمیایی از محیط و تبدیل آن به سیگنالهایی است که قابل دریافت در رایانه باشد. این سنسورها خواصی مانند: دما، سرعت، وزن، شدت نور، شدت صدا، موقعیت جغرافیایی، رطوبت، قدرت اسیدی و بازی (pH) و غیره را اندازهگیری میکنند.

در زبان انگلیسی فعل »log »به معنای وارد کردن اطالعات است. »وبالگ« نیز از همین کلمه ساخته شده است. دیتاالگر یا ثبتکننده وسیلهای است که بهمنظور دریافت خودکار اطالعات از سنسور و ذخیرهی آنها برنامهریزی شده است. مثلاً میتوان آن را تنظیم کرد که هر ۱۰ ثانیه اطالعات سنسور را بگيرد و ذخیرهکند تا در فرصت مناسب آن را به رایانه متصل کنیم و اطالعات آن را پردازش کنیم. درست مثل وسیلهای که کارمند ادارهی برق دارد و با آن کنتور برق را میخواند و در ادارهی مرکزی با اتصال آن به رایانه، شرکت برق قبض برق مشترکین را صادر میکند.

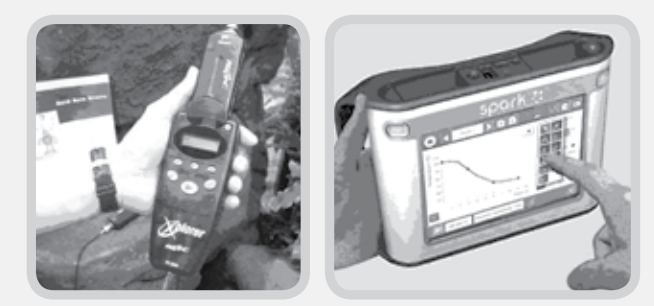

#### **نرمافزار یک ديتاالگر )ثبتکنندهی( اطالعات**

ثبتکنندههای اطالعات مانند هر وسیله ی رایانهای، به نرمافزارهایی نیاز دارند که بتوانند بین کاربر و دستگاه ارتباط برقرار کند. نرمافزارهای این دستگاهها باید ویژگیهایی داشته باشند که برای معلمان و دانشآموزان جذاب و کارا باشد؛ برای مثال:

#### $\bullet\bullet\bullet$

شمارهی8 ، دورهی ششم،اردی بهشت ماه **27**1389

حاروی ۸، دوروی ششم، اردی بهشت ماه ۱۳۸۹

**برای دانشآموزانی با توانایی باالتر، تجهیزات ثبتکنندهی اطالعات این فرصت را به آنها میدهد که برای دستکاری نتایج وقت بیشتری داشته باشند و نتایج خود را در سطح عمیقتری جستوجو کنند**

**چهوقت از ديتاالگر )ثبتکنندهی( اطالعات، استفاده ميكنيم؟** شاید اینگونه به نظر بیاید که ثبتکنندهی اطالعات نیز مثل برخی ابزارهای جدید و رایانهای، بیش از آنکه کارایی خاصی داشته باشد، فقط شیک و مد روز است. در اینکه چنین ابزارهای شیکی، همان کار ابزارهای سنتی و کالسیک را فقط سریعتر و بدون دخالت خطاهای انسانی انجام میدهند، شکی نیست. اما آزمایشهای علمی و فعالیتهای آموزشی در قدیم فقط به زمان کالس درس و محل مدرسه و آزمایشگاه آن محدود بود. ثبتکنندههای اطالعات به ما کمک میکنند که فضای آزمایشگاه را وسعت بدهیم و هرقدر که الزم باشد، آزمایش را طوالنی کنیم. برای مثال، اگر آزمایشی مستلزم این بود که هر ده دقیقه و به مدت یک شبانهروز، دمای آزمایش کنترل شود، با استفاده از ابزارها و روش های سنتی عملاً امکان پذیر نبود. اما ثبت کنندههای اطالعات این فرصت را به ما میدهند که فارغ از مسئلهی زمان به انجام آزمایش بپردازیم. البته بحث باال رفتن دقت و کاهش خطاهای انسانی در یک فعالیت آموزشی نیز از دیگر ویژگیهای این دسته ابزارهاست.

#### **مروری بر پژوهشهای انجام شده دربارهی فواید استفاده فناوری ديتاالگر )ثبتکنندهی( اطالعات**

نمایش پدیدههای علمی و نشان دادن قواعد علمی حاکم بر آنها، از اهداف بهکارگیری فعالیتهای عملی در کالس درس علوم است. فعالیتهای عملی، با تغییر فضای کالس، رویکردی ساختگرایانه به فضای آموزش میبخشند. کار عملی باعث تشویق مشارکت فعال میشود که در آن، دانشآموزان تجربهای بصری و دست اول از یک آزمایش بهدست میآورند. ضبط متوالی دادهها توسط ثبتکنندهی اطالعات میتواند در کار عملی علوم مفید باشد؛ بهطوریکه:

- پیوندی سریع بین تحقیق و نتیجه فراهم میکند.
- به دانشآموزان فرصت میدهد به جای اینکه تمام وقت خود را صرف ثبت دادهها کنند، همزمان با مشاهده فکر هم بکنند.
- دانشآموزان را قادر میسازد تا نمودارها و شیب آنها را همزمان با انجام آزمایش ببینند.
	- تجربههای اولیه دانشآموزان را کیفی میسازد.
- دانشآموز را تشویق میکند تا پیشبینی کند و پیشبینیهای خود را محک بزند.
- کاربر بتواند چگونگی و روال دریافت و ذخیرهی اطالعات از سنسور را تنظیم کند.
- اطالعات را متناسب با نوع آن و ویژگیهایش روی صفحه نمایش دهد یا روی کاغذ چاپ کند.
- اطالعات را در جدولهای مناسب و همچنین از طریق نمودارهای گوناگون نمایش دهد و یا چاپ کند
	- ابزارهای برای پردازش اطالعات فراهم کند.
- اطالعات را بهطوری که بعدها توسط نرمافزارهای دیگر قابل استفاده باشد، روی دیسکت یا حافظههای الکترونیکی ذخیره کند.

#### **انواع ديتاالگرها )ثبتکننده( های اطالعات**

نخستین نوع ثبتکنندههای اطالعات به همراه سنسور، فقط نقش یک میانجی را بین رایانه و محیط آزمایش و فعالیت آموزشی بر عهده داشتند. به این صورت که پس از استفاده از آن در آزمایشگاه، باید آن را به رایانه متصل کرد و نتایج را روی رایانه مشاهده و تحلیل کرد. انواع دیگر ثبتکنندههای اطالعات دارای صفحهی نمایش هستند و همزمان با آزمایش، دادهها را نشان میدهند و برخی نمودارها و جدولها را همان زمان رسم میکنند.

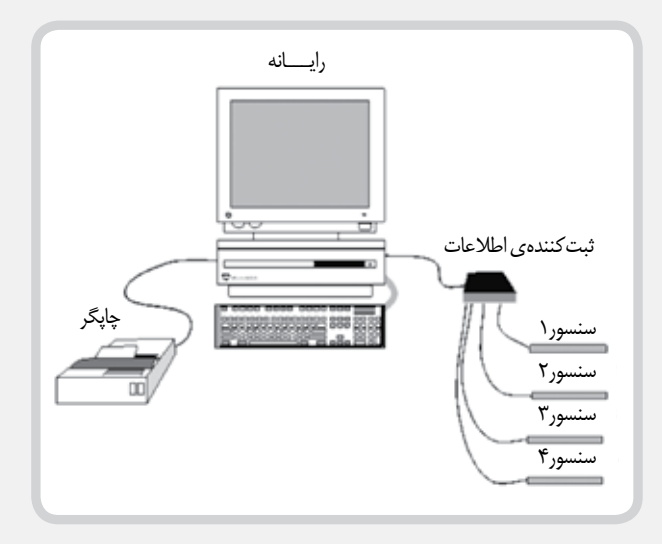

**یک تجربهی عملی**

**براسل** )1985( استفادهی عملی از سنسورهای حرکتی توسط دانشآموزان دورهی دبیرستان را بررسی کرد. پژوهش او نشان داد، گروهی که از سنسورها استفاده کردند و اطالعات پخش شده روی رایانه را بالفاصله مشاهده کردند، نسبت به سایر گروهها امتیاز بیشتری در »پس ـ آزمون« بهدست آوردند.

در این میان براسل آزمایش جالبی ترتیب داد. او گروه سومی را نیز به آزمایش اضافه کرد که از ابزار استفاده کرده بودند، اما نمودارها را همزمان با انجام آزمایش مشاهده نکردند. آنها با 20 ثانیه تأخیر، نتایج آزمایش را روی صفحهی نمایش خود دریافت میکردند. براساس مشاهدهی براسل، دانشآموزانی که از سنسورها استفاده کردند، اما پس از 20 ثانیه تأخیر نمودارها را مشاهده کردند، مانند دانشآموزانی که از تجهیزات ثبت کنندهی اطالعات استفاده نکردند، امتیاز پایینی را کسب کردند. این پدیده نشان میدهد که حتی تأخیری کوتاهمدت، بهرههای مثبت حاصل از بهکارگیری این ابزارها را بیاثر میکند.

محققان دیگری گزارش دادهاند که وقتی آنها دانشآموزان را در حال انجام آزمایش تیتراسیون (تعیین غلظت اسید یا باز) مشاهده کردند، گروهی که از تجهیزات ثبت کنندهی اطلاعات استفاده می کردند، نتایج بهتری داشتند. آنها احتمال دادند که این فناوری تأثیر محدود کردن توجه دانشآموزان را به نمودار کشیدن به همراه داشته باشد. از اینرو، آنها به دانشآموزان فرصت دادند، زمانی را که معمولا به نمودار کشیدن اختصاص میدادند، صرف تحلیل آنها کنند.

با اینکه بسیاری از پژوهشها در این زمینه نتیجه گرفتند که فواید بسیار زیادی در استفاده از این فناوری وجود دارد، باید به این نکته اشاره کرد که برخی از محققان عکسالعملهایی منفی را نسبت به این فناوری ثبت کردند. بنابر اظهار **برتون**: »دانشآموزان مایلاند نمودارهای رایانهای را به همان اندازه غیرمنتقدانه مشاهده کنند که اطالعات نموداری را در کتابهای درسی خود مشاهده میکنند. آنها این پدیده را با رویهای که در آن دانشآموزان عالقه دارند، سؤاالتی دربارهی نمودارهایی که خودشان رسم میکنند بپرسند، مقایسه میکنند.

برتون این یافته را چنین پاسخ داد که نکات مثبت زیر که برگرفته از تحقیق وی هستند، یافتههای منفی را تحتالشعاع قرار میدهند:

 رایانهها میتوانند از بروز مشکالتی جدی که دانشآموزان در حین تالش برای رسم دستی دادههای تقریباً دشوار با آن مواجهاند، جلوگیری کنند. صرفنظر از چگونگی رسم دادهها، بسیاری از دانشآموزان تحلیل دادهها و تفسیر آنها را کاری دشوار میدانند.

شاید اگر به دانشآموزان فرصت دهیم تا به جای مهارتهای پردازش دادهها و رسم نمودار، بر مهارتهای تحلیل و تفسیر دادهها تمرکز کنند،

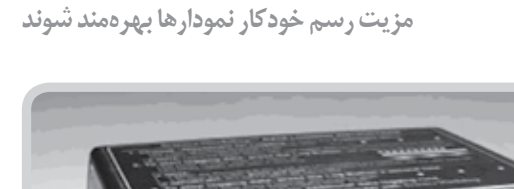

**تجهیزات ثبتکنندهی اطالعات،** 

...

**دانشآموزان ضعیفتر را قادر میسازد از** 

در آینده استفاده از ثبتکنندهی اطالعات به عامل عمدهای برای بهبود چنین مهارتهایی در این زمینه تبدیل شود. محققان همچنین دریافتهاند که برای دستیابی به تمام فواید فعالیتهای عملی، دانشآموزان نیازمند »زمان و مجال برای بازتاب آنچه انجام شده است، هستند« ],Burton 1999[ اگر نمودار رایانهای باشد، معلم فرصت دارد که »به دانشآموزان برای توصیف نمودارها کمک کند« ]1999 ,FROST].

تجهیزات ثبتکنندهی اطالعات »دانشآموزان ضعیفتر را قادر میسازد از مزیت رسم خودکار نمودارها بهرهمند شوند. یعنی با کاهش میزان تالش برای دستیابی به نمودارها، دانشآموزانی که از توانایی کمتری برخوردار هستند، دسترسی بهتری به وسیلهای (مدیا) تصویری دارند که میتوانند با استفاده از آن، دادهها را تحلیل کنند« ]کندی و فین، 2000[. برای دانشآموزانی با توانایی باالتر، تجهیزات ثبتکنندهی اطالعات این فرصت را به آنها میدهد که برای دستکاری نتایج وقت بیشتری داشته باشند و نتایج خود را در سطح عمیقتری جستوجو کنند. بنابراین، سرعت و سهولت ضبط داده و رسم فوری نمودار برای تحلیل، زمان با ارزشتری را، هم به معلم و هم به دانشآموزان، با تواناییهای متفاوت برای تدریس میدهد. این زمان دانشآموزان را قادر میسازد در فعالیتهای ردههای باالتر هم درگیر شوند.

یکی از محدودیتهای فناوری ثبتکنندهی اطالعات، تفاوت بین نرمافزارهاست. بیشتر تولید کنندگان این تجهیزات، بستههای نرمافزاری ویژه و متفاوتی را عرضه میکنند. به عبارت دیگر، گاهی نرمافزارهایی که سختافزار و کاربر را به هم مرتبط میکنند، آن نرمافزارهایی نیستند که معلم انتظار دارد. در نتیجه ممکن است انتظار معلم به خوبی براورده نشود. از اینرو، هر قسمت از این تجهیزات و نرمافزار آن باید پیش از خریداری امتحان شود تا تضمین کند، نرمافزار مورد نظر همان چیزی است که کاربر به آن نیاز دارد و دانشآموزان و معلمان هر دو میتوانند از آن استفاده کنند.

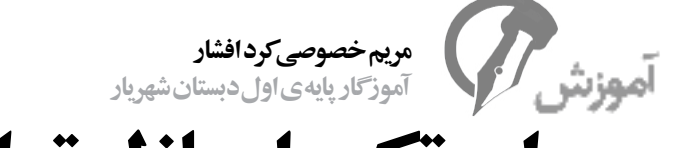

# **ابزاری برای تکمیل پازل تواناییها**

**ارزشیابی پوشهای یکی از روشهای ارزشیابی مستمر است. در این روش، هر دانشآموز پوشهای دارد که نمرهی کارهای خود را در آن قرار میدهد. معلم با بررسی محتویات پوشه میتواند روند پیشرفت دانشآموز را بررسی کند. در این نوشته، خانم کرد افشار به اختصار »پوشهی 1 را شرح داده است. الکترونیک«**

#### **پوشهی کار چیست؟**

پوشهی کار مجموعهای از نمونه کارهای دانشآموزان است که در جریان یاددهی و یادگیری هدفمند جمعآوری و بهگونهای آگاهانه انتخاب و بهطور منظم سازماندهی میشوند. این پوشه بیانگر میزان تالش، پیشرفت و موفقیت دانشآموزان است و همچون آلبومی، تصاویر گوناگون مسیر رشد دانشآموزان را در دانستن و توانستن، و بهکارگیری آنها را در مراحل متفاوت فرایند یاددهی و یادگیری به نمایش و قضاوت میگذارد.

#### **پوشهی نرمافزاری )الکترونیک(**

این پوشهی نرمافزاری که از نوع پوشهی کار و فراوردهای/ فرایندی است، تمام اجزا و مراحل تهیهی پوشه کار را پشتسر میگذارد و مانند پوشههای کار کاغذی، دارای اهدافی از نظر ارزشیابی توصیفی است. البته این پوشهی نرمافزاری خلأهای پوشهی کاغذی را ندارد و کار ارزش یابی را برای آموزگار در درسهایی مانند ورزش، قرآن و »بخوانیم« راحتتر میکند. بدینگونه که در پوشهی کاغذی، به غیر از تهیهی فهرست وارسی (چکلیست) برای ارزشیابی این دروس، کار دیگری نمیتوان انجام داد. اما در پوشهی کار نرمافزاری، میتوانیم از طریق صدا و فیلم در درسهای ورزش، قرآن و بخوانیم نمونههایی تهیه کنیم که هم به درد ارزشیابی میخورند و هم دانشآموزان میتوانند، آنها را در آلبوم کارهایشان داشته باشند و بهطور ملموس پیشرفت خود را در دروس فوق احساس کنند. چهبسا شواهدی که در پوشهی کار قرار میدهیم، یک قطعه از پازل تواناییهای دانشآموزان باشد. پس باید برای جمعآوری شواهد زمان و هزینه گذاشت تا این پازل در زمان کامل شدن، بهترین تصویر از دانشآموز را بهدست دهد.

شمارهی8 ، دورهی ششم،اردی بهشت ماه **29**1389

، اردی بهشت ماه ۲۸۹

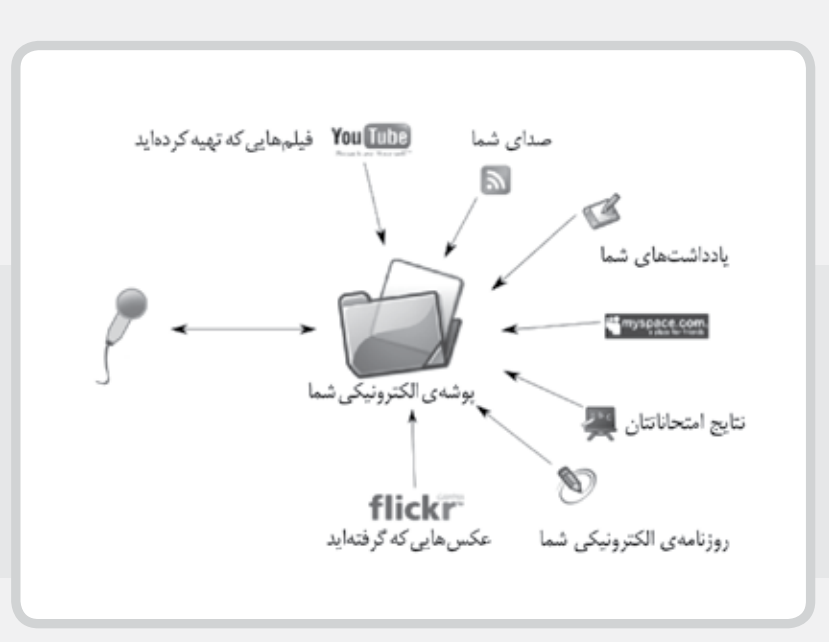

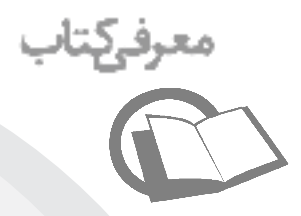

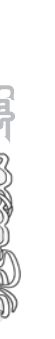

## **مولف: حسين اسكندري ناشر: انتشارات مدرسه**

**سال نشر: 1388**

در سالهاي اخير، برخي از سازمانهاي آموزشي براي بهبود كيفيت دورههاي حضوري خود به طراحي درس افزارهاي الكترونيكي روي آوردهاند و برخي ديگر براي پاسخگويي به نيازهاي مخاطبان خود در مناطق گوناگون كشور و از دورههاي الكترونيكي استقبال كردهاند. گرچه در سالهاي اخير حرفهاي كلي و غير عملي فراواني دربارهي كيفيت دورههاي الكترونيكي ارائه شده است. ليكن افرادي همچون طراحان، توليد كنندگان، ارزيابان، معلمان و حتي يادگيرندگان براي مشاركت در فرايندهاي دورههاي الكترونيك، به مالكها و استانداردهاي عملي نياز دارند.

طراحان و توليدكنندگان درسافزارهاي الكترونيكي براي تهيه و عرضهي آثار خود به خريداران يا مخاطبان، به مالكهاي معتبري نياز دارند. ارزيابان آموزشهاي الكترونيكي نيز براي تفكيك درسافزارهاي قوي و ضعيف به مالكهاي دقيق و استاندارد احتياج دارند. اگر شما در موقعيتي هستيد كه دربارهي مالكها و استانداردهاي درسافزارهاي الكترونيكي به اطالعات بيشتر نياز داريد، شايد كتاب »استاندارهاي درسافزارهاي يادگيري الكترونيكي« برايتان منبع مفيدي باشد.

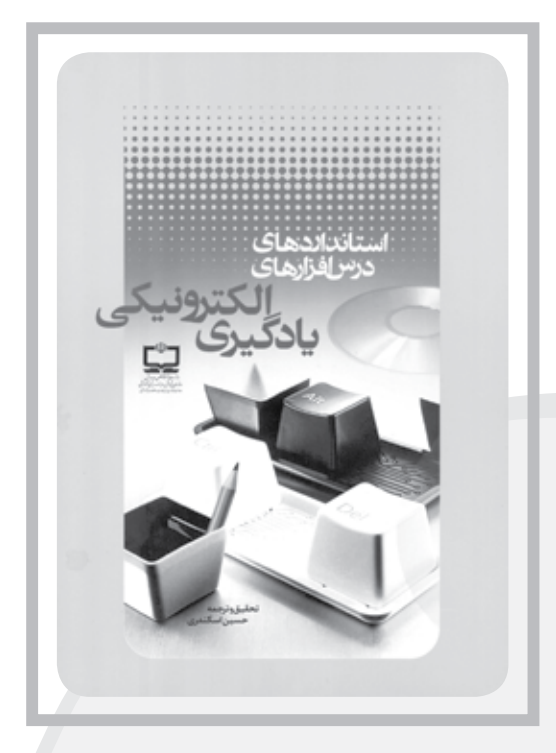

**يادگيري الكترونيكي**

اين كتاب در سه بخش تنظيم شده است. در بخش اول، مالكها و استانداردهاي ارزشيابي درسافزارهاي الكترونيكي در شش بعد )محتوا، رهيابي و رديابي، طراحي آموزشي، رسانههاي آموزشي، فني و خالقيت( ارائه شدهاند. در انتهاي اين بخش فرم امتيازدهي يا ارزشيابي يك درسافزار با توجه به آن شش بعد نيز آمده است.

**دكتر فرهاد سراجي**

دكتر فرهاد سرا

مؤلف در بخش دوم كتاب، استاندارها و مالكهاي مربوط به توليد درسافزارهاي الكترونيكي را در هفت بعد )استوري بورد، طراحي آموزشي، رهيابي، نمايش، ورود متن/ عدد، صوتي و فني( تبيين كرده است. بخش سوم كتاب نيز به عنوان بخش پيوستي به ارائهي نمونههايي از طراحي استوري برد و طراحي آموزشي در برخي از دروس علوم انساني و علوم پايه اختصاص دارد.

گرچه اين كتاب به طور عملي استانداردهايي را براي توليد و ارزيابي درسافزارهاي الكترونيكي فراهم ميسازد، ليكن دو نكتهي مهم را مؤلف محترم بهتر است در چاپهاي بعدي لحاظ كند:

نخست، با توجه به آنكه اجزاي تشكيلدهنده يك درسافزار الكترونيكي بسيار متنوعتر از شش بعد است، به ابعاد ديگر نيز توجه كند.

دوم، در تعيين مالكها يا استانداردهاي توليد و ارزيابي درسافزارهاي الكترونيكي، به تعدادي از امكانات و ابزارهاي اينترنتي توجه شده و بهتر آن است كه ديگر ابزارهاي اينترنت نيز مالحظه شوند.

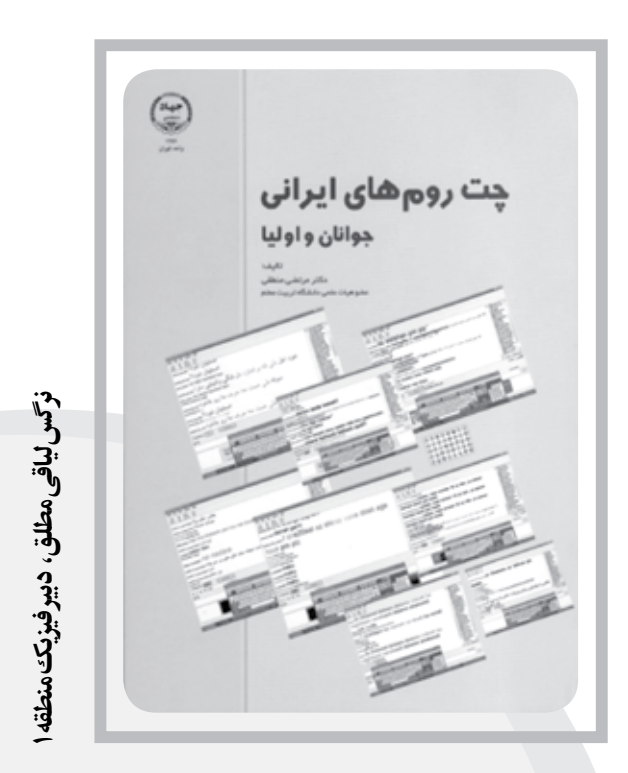

از ديو تا فرشته، چت در چشم و دل چتبازان، عبور از رودخانهي پر تنداب، و حكايت چاه و چاله، عناوين فصلهاي كتاب »چترومهاي ايراني، جوانان و اوليا»ست كه دكتر **مرتضي منطقي** آن را تأليف كرده و انتشارات جهاد دانشگاهي واحد تهران منتشر نموده است.

ً به بيان نويسنده، اين كتاب كوشيده است كه اوال به ارائهي شناختي واقعنگر از محيطهاي گفتوگوي اينترنتي جوانان ايراني ارائه دهد و ثانيا با توجه به روند فزايش «چتر»'هاي (چتكنندگان) ايراني و عواقب ناشي از آن، به تأكيد بر ضرورت فرهنگسازي در اين زمينه ميپردازد و نقش اولياي امور فرهنگي و اولياي جوانان را در اين امر روشن ميسازد.

كتاب حاضر از آن رو كه براساس مستندات و گفتوگو با چَترهاي ايراني (بيش از ۳۵۰ مصاحبه) تأليف شده و بجا و مناسب، در بخشهاي متفاوت كتاب از اين مستندات بهره برده، نه تنها واقعي است، بلكه چون داستاني جذاب، اشتياق خواندن ادامهي كتاب را در انسان افزون ميكند. عالوه بر واقعنگري، كتاب كوشيده است كه فرصتها، تهديدها و راههاي رفع تهديد اين پديدهي اينترنتي را به خوبي بيان و بررسي كند.

خواندن اين كتاب به همهي بزرگترهايي )اولياي مدارس و اولياي دانشآموزان و جوانان) كه مي خواهند از جذابيتها و خطرهاي وب و چت رومها آگاهي يابند و راه نظارت صحيح و كنترل استفاده از اينترنت را دريابند و يا حتي راهي نو در برابر اين پديده پيش رو گيرند، توصيه ميشود.

زيرنويس 1. Chater

 $d\mathcal{D}$ 

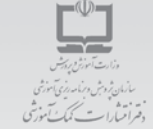

#### با مجلههای رشد آشناشوید

مجلههای رشد توسط دفتر انتشارات کمکآموزشی سازمان پژوهش وبرنامه ریزی آموزشی وابسته به وزارت آموزش وپرورش تهیه و منتشر می شوند:

مجله های عمومی دانش آموزی

(به صورت ماهنامه و ۸ شماره در هر سال تحصیلی منتشر می شوند):

+ **لِلْلَّاتِ حُوَالَ؟ فَ** (برای دانش آموزان پایه های دوم و سوم دوره ی دبستان)

**، لـِالْلَّادِ دِالْمُشْی آهو ْب**(برای دانش آموزان پایه های چهارم و پنجم دوره ی دبستان)

٭ **رشتہ نو¢(لن** (برای دانش َموران دورہ ی راهنمایی تحصیلی)

٭ **رشڪ (حال گو**) (براي دانش آموزان دوره ي متوسطه و پيش دانشگاهي)

مجلههای عمومی بزرگسال

(به صورت ماهنامه و ۸ شماره در هر سال تحصیلی منتشر میشوند):

. رشد آمـوزش ابتــدایی وشد آموزش راهنمـایی تحصیـلی و رشد تكنولوژي آموزشي ـ رشد مدرسه فردا رشد مديريت مدرسه ورشد معلم

مجلههای اختصاصی

(به صورت فصلنامه و ۴ شماره در هر سال تحصیلی منتشر می شوند):

شمارهی8 ، دورهی ششم،اردی بهشت ماه **31**1389

ا رشد برهان راهنمایی (مجله ریاضی برای دانش آموزان دوره ی راهنمایی تحصیلی) → رشد برهان متوسطه (مجله ریاضی برای دانش آموزان دورهی متوسطه و پیش دانشگاهی) → رشد آموزش قرآن → رشد آموزش معارف اسلامی رشد آموزش زبان و ادب فارسی + رشد آموزش هنر + رشد مشاور مدرسه + رشد آموزش تربیتبدنی → رشد آموزش علوم اجتماعی → رشد آموزش تاریخ → رشد آموزش جغرافیا $\star$  رشد آموزش زبان $\star$  رشد آموزش ریاضی $\star$  رشد آموزش فیزیک $\star$  رشد آموزش شیمی ﴿ رَشد آموزشِ زیست شناسی ﴿ رَشد آموزش زمین شناسی ﴿ رَشد آموزش فنی و حرفه ای \* رشد آموزش پیش دبستانی

مجلههای ر شد عمومی و اختصاصی بر ای آموز گار ان، معلمان، مدیر ان،مربیان و مشاور ان مدارس، دانش جویان مر اکر تربیت معلـم و رشـتـههای دبـیری دانشگاهها و کار شناسان آموز ش وپر ور ش تهیه و منتشر می شوند.

۰ نشانی: تهـران، خیابان ایـرانشهر شمالی،ساختمان شـمـاره ی ۴ آموزش و پرورش ، پلاک ۲۶۶،دفتر انتشارات کمکآموزشی. ۰ نمایر: ۱۴۷۸-۸۸۳۰-۰۲۱

\* تلفن: ۸۸۸۴۹۰۹۹. ۲۱+

E \_ mail:info@roshdmag.ir  $\ast$  www.roshdmag.ir  $\ast$ 

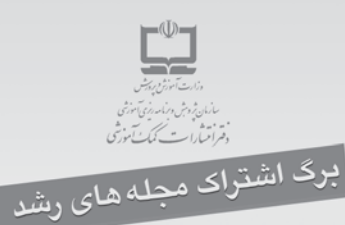

#### شدايط:

(- پرداخت مبلغ ۵۰/۰۰۰ ریال به ازای هر عنوان مجله ی درخواستی، به صورت علی الحساب به حساب شماره ی ۴۹۶۶۲۰۰۰ بانک تجارت شعبه ی سه راه آزمایش (سرخه حصار) کد ۳۹۵ در وجه شرکت افست. **۲ـ** ارسال اصل فیش بانکی به همراه برگ تکمیل شده ی اشتراک بایست سفارشی . (کیی فیش رانزدخودنگه دارید.)

۰ نام مجله های درخواستی :

- ۰ نام و نام خانوادگی: + تاريخ تولد: .............. ۰ میزان تحصیلات:
	- ۰ نشانی کامل پستی:
	-
- کدیستی:
- \* در صورتی که قبلاً مشترک مجله بوده اید ،شماره ی اشتراک خود رابنویسید:

#### امضا:

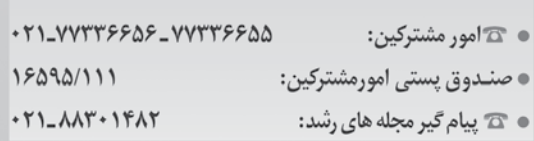

#### يادآوري:

شمارهی8 ، دورهی ششم،اردی بهشت ماه **32**1389

- ← هزینه *ی ب*رگشت مجله در صورت خوانا و کامل نبودن نشانی و عدم حضور گیرنده، بر عهده ی مشترک است.
	- \* مبنای شروع اشتراک مجله از زمان دریافت برگ اشتراک است.

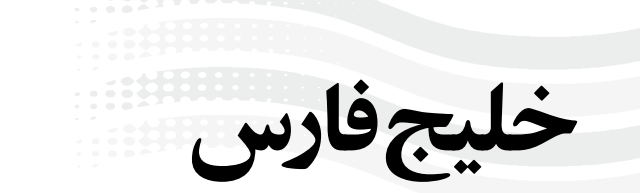

ت و پیوستن رود کارون به آن است، ختم می شود.<br>در ویوستن رود کارون به آن است، ختم می شود.<br>مورهای ایران، عمان، عراق، عربستان سعودی، کویت، امارات<br>سب وجود منابع سرشار نفت و گاز در خلیج فارس هستند.<br>احل آن، این آبراهه در سطح بین **ِ الْمَجَمَعِينَ إِنَّا إِنَّا إِنَّا إِنَّا إِنَّا إِنَّا إِنَّا إِنَّا إِنَّا إِنَّا إِنَّا إِنَّا إِنَّا إِن<br>چ فارس یا دریای پارس آبراهی است که در امتداد دریای عمان و در میان<br>و شبه جزیره عربستان قرار دارد. نام تاریخی** سب وجود منابع سرشار نفت و گاز در خليج فارس و<br>احل آن، اين آبراهه در سطح بين المللى، منطقهاى<br>م و راهبردى به شمار مى آيد.<br>**: ۱۰ ارديبهشت، روز ملى خليج فارس <sup>0</sup>9/**///<br>**: ۱۰ ارديبهشت، روز ملى خليج فارسيده است كه از چاپ تمام**<br>ا خلیج فارس یا دریای پارس آبراهی است که در امتداد دریای عمان و در میان یران و شبه جزیره عربستان قرار دارد. نام تاریخی این خلیج، در زبانهای ا گوناگون، ترجمه عبارت «خلیج فارس» یا «دریای پارس» بوده است. مساحت آن ۲۳۳۰۰۰ کیلومتر مربع است، و پس از خلیج مکزیک و خلیج هودسن سومین خلیج بزرگ جهان بهشمار میأید. خلیج فارس از شرق از طریق تنگه هرمز و دریای عمان به اقیانوس هند و دریای عرب راه دارد، و از غرب به دلتای رودخانه اروندرود، که حاصل پیوند دو رودخانهي دجله و فرات و پیوستن رود کارون به آن است، ختم میشود. یت، امارات کشورهای ایران، عمان، عراق، عربستان سعودی، کو متحده عربی، قطر و بحرین در کناره خلیج فارس هستند. به سبب وجود منابع سرشار نفت و گاز در خلیج فارس و سواحل آن، این آبراهه در سطح بینالمللی، منطقهای مهم و راهبردی بهشمار میأید.

**فارس گرامي باد. روز 10 ارديبهشت، روز ملي خليج**

### C»**نامهها و نوشتهها**

|<br>نامهها و مقالات اين دوستان به دستمان رسيده است كه از چاپ تمام<br>قسمتعلم از آمردل به مددل مستنا به قالات متحددات كلمده C»يا قسمتهايي از آنها معذور بودهايم. منتظر مقاالت و تجربيات كاربردي ماهها و مقالات این دوستان به دستمان رسیده است که از چاپ تمام<br>فسمتهایی از آنها معذور بودهایم. منتظر مقالات و تجربیات کاربردی<br>حمی**د عربپور** از ماهان کرمان، «mahanedugroup. blogfa. com»<br>جم**ید عربپور** از ماهان کرمان، «mahaned شما هستيم:

 $\frac{1}{2}$  and  $\frac{1}{2}$  and  $\frac{1}{2}$   $\frac{1}{2}$   $\frac$  كه به دليل بهروز نبودن يادداشتهاي وبالگ، از معرفي آن معذور شديم. قسمتهایی از انها معدور بودهایم. منتظر مقالات و تجربیات کاربردی<br>مستیم:<br>م**صید عربپور** از ماهان کرمان، «mahanedugroup. blogfa. com<br>به دلیل بهروز نبودن یادداشتهای وبلاگ از معرفی آن معدور شدیم.<br>ب**ه دلیل بهروز نبودن یادداشتهای حميد عربپور** از ماهان كرمان، »com.blogfa.mahanedugroup»

**موسي عسگري** از آذربايجان غربي، مقالهاي با عنوان »مدارس هوشمند، نوآوري آموزشي در عصر اطالعات«.

- $d\mathcal{D}$ **مجيد طهمورث** از آذربايجان شرقي، )شبستر(، مقالهاي با عنوان »روند پيدايش بازيهاي كامپيوتري«.
	- **علي تنگستاني** از شهرستان بوشهر.